# **UNIVERSIDADE TECNOLÓGICA FEDERAL DO PARANÁ CÂMPUS LONDRINA CURSO DE ENGENHARIA AMBIENTAL**

BRUNA HENRIQUE SACRAMENTO

# **ANÁLISE MULTICRITÉRIO APLICADA AO ZONEAMENTO AMBIENTAL EM PARTE DA REGIÃO METROPOLITANA DE LONDRINA**

TRABALHO DE CONCLUSÃO DE CURSO

LONDRINA 2016

### **BRUNA HENRIQUE SACRAMENTO**

# **ANÁLISE MULTICRITÉRIO APLICADA AO ZONEAMENTO AMBIENTAL EM PARTE DA REGIÃO METROPOLITANA DE LONDRINA**

Monografia apresentada como Trabalho de Conclusão de Curso, do Curso Superior de Engenharia Ambiental da Universidade Tecnológica Federal do Paraná, Câmpus Londrina.

Orientadora: Profa. Dra. Ligia Flávia Antunes Batista

LONDRINA 2016

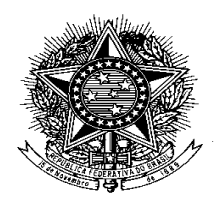

**Ministério da Educação Universidade Tecnológica Federal do Paraná** Campus Londrina Coordenação de Engenharia Ambiental

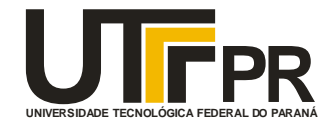

# TERMO DE APROVAÇÃO

Título da Monografia

## Análise multicritério aplicada ao Zoneamento Ambiental em parte da

## Região Metropolitana de Londrina

por

## Bruna Henrique Sacramento

Monografia apresentada no dia 25 de novembro de 2016 ao Curso Superior de Engenharia Ambiental da Universidade Tecnológica Federal do Paraná, Câmpus Londrina. O candidato foi arguido pela Banca Examinadora composta pelos professores abaixo assinados. Após deliberação, a Banca Examinadora considerou o trabalho aprovado.

> \_\_\_\_\_\_\_\_\_\_\_\_\_\_\_\_\_\_\_\_\_\_\_\_\_\_\_\_\_\_\_\_\_\_\_\_ Profa. Dra. Patrícia Carneiro Lobo Faria (UTFPR)

> \_\_\_\_\_\_\_\_\_\_\_\_\_\_\_\_\_\_\_\_\_\_\_\_\_\_\_\_\_\_\_\_\_\_\_\_ Prof. Dr. Edson Fontes de Oliveira (UTFPR)

> \_\_\_\_\_\_\_\_\_\_\_\_\_\_\_\_\_\_\_\_\_\_\_\_\_\_\_\_\_\_\_\_\_\_\_\_ Profa. Dra. Ligia Flávia Antunes Batista (UTFPR) Orientadora

> > \_\_\_\_\_\_\_\_\_\_\_\_\_\_\_\_\_\_\_\_\_\_\_\_\_\_\_\_\_\_\_\_\_\_ Profa. Dra. Ligia Flávia Antunes Batista Responsável pelo TCC do Curso de Eng. Ambiental

A Folha de Aprovação assinada encontra-se na Coordenação do Curso

## **AGRADECIMENTOS**

A Deus, por permitir a realização desse trabalho e tantas outras atividades em minha vida.

À minha orientadora Profa. Dra. Ligia Flávia Antunes Batista por todo o suporte oferecido ao longo desse trabalho e conhecimento compartilhado. As tantas reuniões de orientação foram, sem dúvidas, essenciais para o desenvolvimento desse estudo.

À banca avaliadora, composta pela Profa. Dra. Patrícia Carneiro Lobo Faria, Prof. Dr. Edson Fontes de Oliveira e Prof. Mauricio Moreira dos Santos (fase do projeto), pela dedicação e por todas as contribuições dadas ao presente trabalho.

Aos meus orientadores de outras atividades realizadas durante a graduação: Prof. Dr. André Luis Trevisan, Profa. Dra. Juliana Feijó de Souza Daniel, Profa. Dra. Aneli de Melo Barbosa Dekker e Profa. Dra. Tatiane Cristina Dal Bosco. O presente trabalho também é fruto do que aprendi lá atrás, com esses mestres.

A todos os professores da graduação, que foram peças-chave na minha formação e aquisição de conhecimentos. Cada trabalho, prova e aula prática foi muito importante para contribuir com quem eu sou hoje.

À 9ª turma de Engenharia Ambiental da UTFPR – Londrina, em especial os meus amigos Igor Shoiti Shiraishi e Janaína Rigão. A bondade e acolhimento de vocês me ajudou muito na adaptação em Londrina. Podemos nos formar um pouco distantes um dos outros, mas o carinho e amizade que possuímos um pelo outro sempre estará presente. À Lílian Rodrigues de Lima Costa, Caroline Fernanda Hei Wikuats e Fernanda Martins Nonaka também, pois se por um lado nos dedicamos com afinco ao nosso curso, também nos divertimos muito durante os estudos aos finais de semana e feriados.

Ao Everton de Souza Ribeiro, por todo o carinho, dedicação, conselhos e paciência não só nessa, mas em tantas outras atividades realizadas. Por todo o suporte que sempre foi oferecido, inclusive no dia da apresentação dessa monografia.

Aos amigos que conheci na monitoria acadêmica de Cálculo Diferencial e Integral 1, em especial ao Higgor Henrique Dias Goes. Foi um imenso prazer compartilhar meus conhecimentos e, ainda, estabelecer um vínculo que foi além das salas de aula.

Ao grupo do Laboratório de Química de Microrganismos e Bioatividade (QuiMiBio), que além de me proporcionar a oportunidade de me inserir na pesquisa, me rendeu belas amizades (Igor Shoiti Shiraishi, George Mitsuo Yada Junior, Isabela Cristine Araújo, Leticia Rosim Porto, Wellington Luiz Oliveira e Thais Messias Berto).

Aos meus amigos da Engenharia Mecânica, em especial Bruno Silva Ladeira, Luiz Alberto Ribeiro Martineli, Caio Lima, Rodrigo Silva Ladeira, além de Aline de Souza Marinhos. Foi muito gratificante tê-los conhecido mesmo que nessa reta final do curso.

À toda minha família, em especial, minha mãe (Sandra Henrique), meu pai (Paulo Sérgio Sacramento Neto), minha avó (Aurea Melo Henrique), minha irmã (Vanessa Henrique Castello Oliveira) e meu cunhado (Francisco de Assis Di Foggi Oliveira). O alcance desse objetivo não seria possível sem todo o amor, apoio e carinho de vocês.

A todos os demais envolvidos no trabalho e demais etapas de minha vida.

#### **RESUMO**

O Zoneamento Ambiental consiste na união de informações ambientais e socioeconômicas para indicar aptidão ou vulnerabilidade de uma área. A Análise Multicritério (AMC) é uma técnica de suporte à tomada de decisões para resolução de problemas com vários critérios relacionados, por identificação de alternativas para o objetivo considerado. Portanto, o objetivo do presente trabalho foi propor áreas recomendadas à conservação e ao desenvolvimento socioeconômico por AMC na porção norte de Londrina e municípios limítrofes. A área de estudo contempla uma parte da Região Metropolitana de Londrina. A técnica AMC adotada foi a Análise Hierárquica de Processos (AHP), que permite a atribuição de pesos a um conjunto de variáveis de entrada pela comparação pareada qualitativa das mesmas. Os critérios considerados para AHP de conservação foram: as proximidades à Área de Proteção Permanente (APP); à vegetação; às áreas prioritárias à conservação e recuperação; ao Parque Estadual Mata dos Godoy (PEMG); à Zona de Amortecimento do parque prevista no plano de manejo e; à Bacia dos Apertados. Para o outro objetivo, foram consideradas as: proximidades à área urbana; à malha viária e; às áreas industriais, comerciais e agrícolas. O mapa de uso e ocupação do solo foi elaborado a partir da classificação supervisionada (Máxima Verossimilhança e Bhattacharya) de uma imagem de Sensoriamento Remoto (Landsat 8). O banco de dados foi elaborado por operações sobre dados vetoriais, como delimitação de APP. Foram gerados dois mapas síntese: um com o método AHP e todas as variáveis citadas e outro em que foram consideradas apenas as proximidades à área urbana e à malha viária para o desenvolvimento. A combinação dos dados de conservação e desenvolvimento foi realizada com o método Multi-Objective Land Allocation (MOLA) adaptado, que permite a geração de áreas neutras, conflitantes, destinadas à conservação ou ao desenvolvimento. Os procedimentos foram realizados nos softwares Spring e QGIS. A classe com maior área percentual no mapa de uso e ocupação do solo gerado pelos classificadores supervisionados foi a agrícola (66,13%). Cerca de 9% do polígono de estudo representa áreas de APP. As variáveis que tiveram maior peso gerado pela AHP de conservação e desenvolvimento foram o PEMG e área urbana, respectivamente. Pelo método MOLA adaptado, não foram identificadas áreas de conflito. As áreas neutras tiveram a maior porcentagem nas duas combinações pela metodologia, com 37,89% e 42,67% para duas AHP e com apenas uma, respectivamente. Foi possível, portanto, determinar as áreas mais adequadas à conservação e ao desenvolvimento na área de estudo. Trabalhos dessa natureza são importantes para mostrar alternativas de conciliação do desenvolvimento econômico e conservação do meio ambiente.

Palavras-chave: Conservação. Desenvolvimento. *Landsat* 8. AHP. MOLA.

#### **ABSTRACT**

The Environmental Zoning consists of the union of environmental and socioeconomic information to indicate aptitude or vulnerability of an area. Multicriteria Analysis (AMC) is a decision support technique for solving problems with several related criteria, by identifying alternatives to the objective considered. Therefore, the objective of the present study was to prupose recommended areas for conservation and socioeconomic development by AMC in the northern portion of Londrina and neighboring cities. The study area contemplates a part of Londrina's Metropolitan Region. The AMC technique adopted was the Hierarchical Process Analysis (AHP), which allows the attribution of weights to a set of input variables by their qualitative matching. The criteria considered for conservation AHP were: the proximity to Permanent Protection Area (APP); to vegetation; to Priority areas for conservation and recovery; to Mata dos Godoy State Park (PEMG); to Zone of Damping of the park provided in the management plan and to Apertados Basin. For the other objective, it was considered: the proximity to urban area; to road mesh and; to industrial, commercial and agricultural areas. The land use and occupation map was elaborated from the supervised classification (Maximum Likelihood and Bhattacharya) of a Remote Sensing image (Landsat 8). The database was elaborated by operations on vector data, such as APP delimitation. Two synthesis maps were generated: one with the AHP method and all the mentioned variables, and another one in which the areas destined to development were determined only considering the distance to urban areas and road network. The combination of data was performed by the Multi-Objective Land Allocation (MOLA) adapted method, that allows the generation of neutral, conflicting, destined to conservation or destined to development area. The procedures were performed in Spring and QGIS software. The class with the highest percentage area in the land use and occupation map generated by the supervised classifiers was the agricultural one (66.13%). About 9% of the study polygon represents APP areas. The variables that had the greatest weight generated by conservation and development AHP were PEMG and urban area, respectively. By the MOLA adapted method, conflict areas were not identified. The neutral areas had the highest percentage in the two combinations by the method, with 37.89% and 42.67% for two AHPs and with only one, respectively. It was possible, so, to determinate the proper areas to conservation and development in the study area. Studies like this one are important to show the alternatives to conciliate the economic development and environmental conservation.

Keywords: Conservation. Development. *Landsat* 8. AHP. MOLA.

## **LISTA DE FIGURAS**

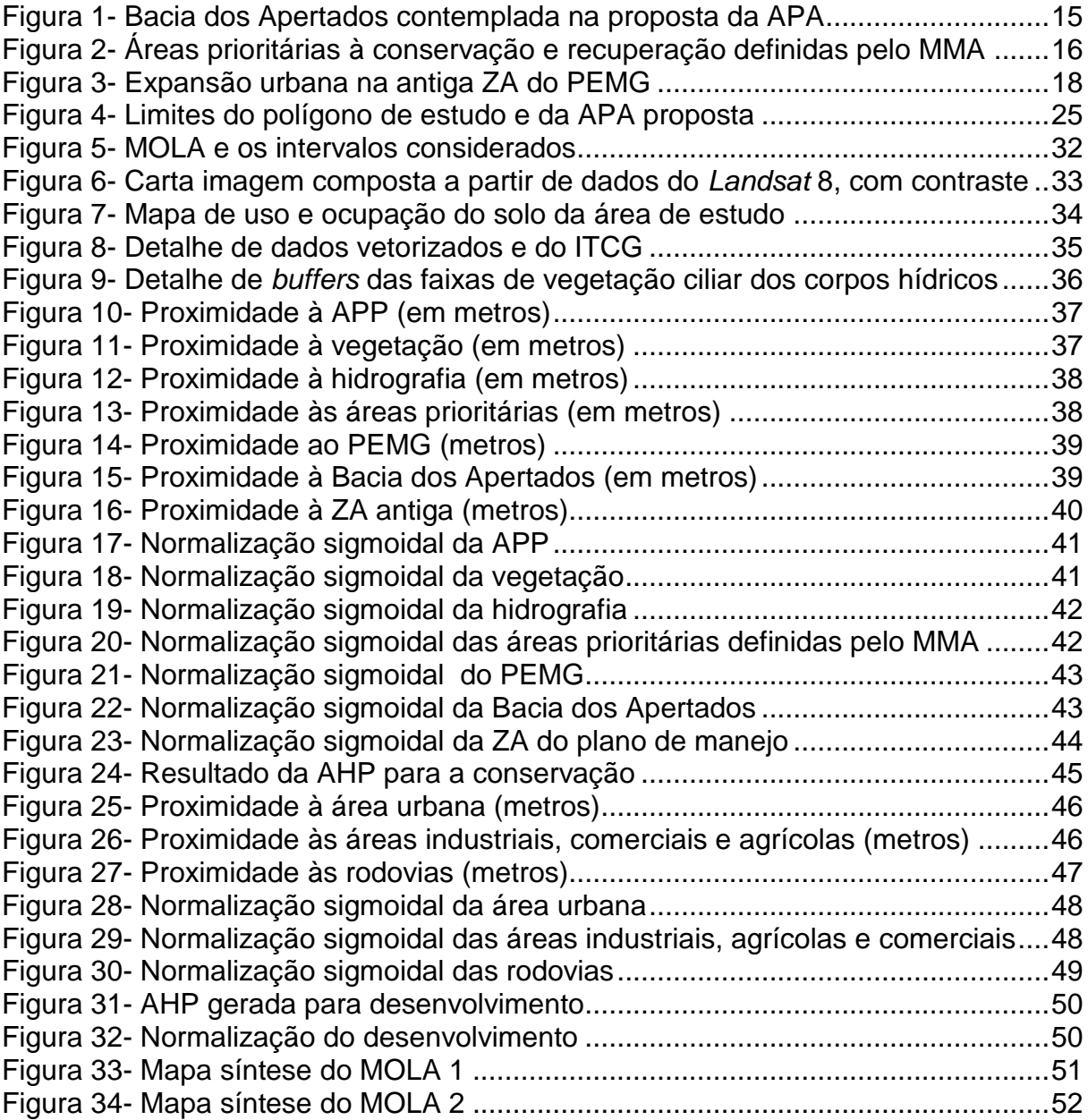

## **LISTA DE TABELAS**

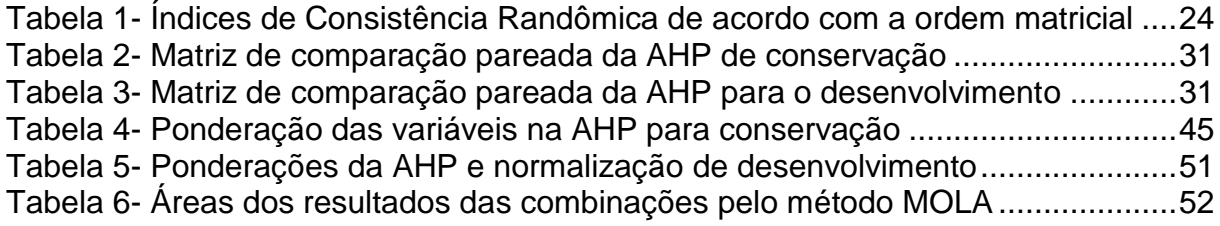

## **LISTA DE QUADROS**

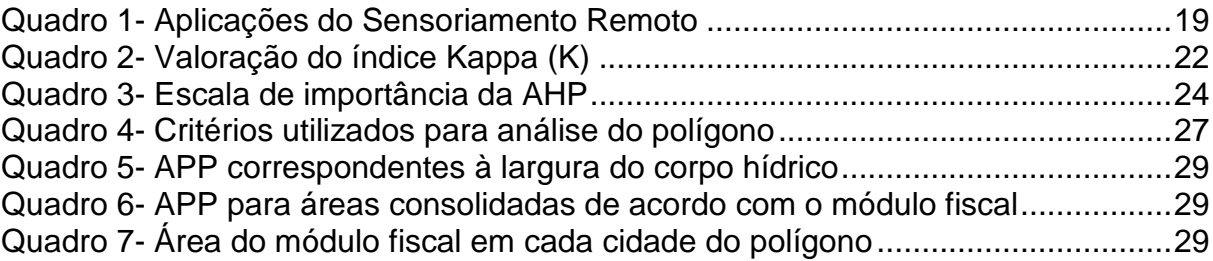

# **SUMÁRIO**

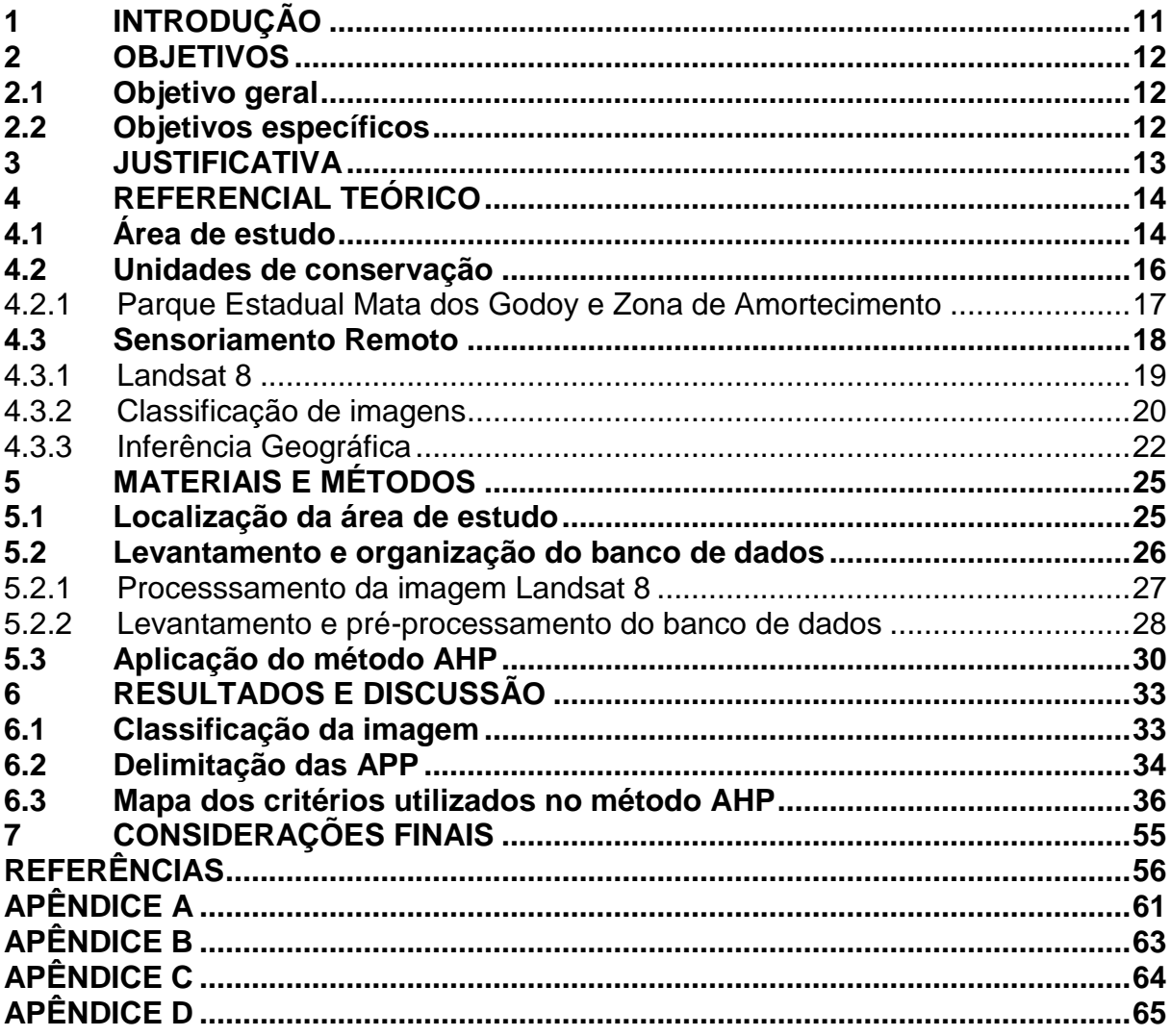

## <span id="page-11-0"></span>**1 INTRODUÇÃO**

Define-se desenvolvimento sustentável como aquele capaz de suprir as necessidades da geração atual, sem comprometer as necessidades das futuras (BARBOSA, 2008). O alcance desse modelo depende de planejamento e do reconhecimento de que os recursos ambientais são finitos.

Localizado no norte do estado do Paraná, o município de Londrina teve um desenvolvimento bastante rápido desde a sua criação. Os fatores contribuintes para essa rápida expansão foram o solo fértil, a localização, a abundância madeireira e a facilidade de escoamento de produção (JANUZZI, 2005).

Em crescente desenvolvimento, o município possui diversas propostas de construção. Alguns desses empreendimentos são conflitantes com a preservação do meio ambiente, como a construção de um aeroporto de cargas no Distrito São Luiz (KOMARCHESQUI, 2013). O projeto nomeado Arco Norte é polêmico, pois a área escolhida para a construção do aeroporto é próxima ao Parque Estadual Mata dos Godoy (PEMG). Ainda segundo a autora, esse ecossistema abriga cerca de 500 espécies de árvores nativas, aves e mamíferos e a criação do aeroporto causaria problemas na manutenção da biota.

Nesse contexto, destaca-se o Zoneamento Ambiental, que consiste na união de informações ambientais e socioeconômicas por estudos específicos e elaboração de mapas, para divisão de uma área de acordo com suas características. Essa divisão pode ser, por exemplo, entre regiões adequadas ao desenvolvimento ou à conservação. Esse zoneamento é indispensável para o planejamento e ocupação adequada do ambiente, bem como para o uso sustentável dos recursos naturais (IAP, 2014). Uma das ferramentas que podem ser utilizadas para o zoneamento é a Análise Multicritério (AMC).

A AMC é um método para resolução de problemas que consideram fatores. Por meio deste, pode-se utilizar um conjunto de variáveis dos meios físico, químico, biológico, social e econômico, permitindo-se a análise de alternativas que subsidiem de forma menos subjetiva a tomada de decisão (FRANCISCO, 2006).

A hipótese a ser avaliada neste trabalho é de que é possível conciliar preservação ambiental com desenvolvimento econômico por meio da gestão territorial adequada e adoção de critérios técnicos para estabelecer o zoneamento de parte da Região Metropolitana de Londrina.

## <span id="page-12-0"></span>**2 OBJETIVOS**

## <span id="page-12-1"></span>**2.1Objetivo geral**

Propor áreas prioritárias à conservação e ao desenvolvimento socioeconômico por Análise Multicritério (AMC) na porção norte do limite político de Londrina e municípios vizinhos.

## <span id="page-12-2"></span>**2.2Objetivos específicos**

- Mapear o uso e ocupação do solo da área de estudo por imagens de Sensoriamento Remoto *Landsat* 8;
- Elaborar um banco de dados que inclua as variáveis a serem utilizadas como critério da análise: a) Áreas de Preservação Permanente; b) Vegetação; c) Hidrografia; d) Áreas prioritárias para conservação e recuperação definidas pelo Ministérios do Meio Ambiente; e) Parque Estadual Mata dos Godoy; f) Zona de Amortecimento do parque; g) Bacia hidrográfica dos Apertados; h) Área urbana; i) Áreas industriais, agrícola e comerciais e; j) Malha viária;
- Definir os pesos relativos entre cada par de variáveis por meio da avaliação do grau de importância das mesmas;
- Gerar um mapa síntese que apresente as áreas mais adequadas para conservação, desenvolvimento e áreas conflitantes, se houver.

#### <span id="page-13-0"></span>**3 JUSTIFICATIVA**

Para cumprir o Programa Nacional de Diversidade Biológica (PRONABIO), foram identificadas algumas áreas prioritárias para a conservação, definidas conforme a Portaria nº 126/2004 do Ministério do Meio Ambiente (IBAMA). Dentre os fragmentos florestais indicados com tal objetivo, alguns encontram-se na Região Metropolitana de Londrina. Com isso, destaca-se a importância da manutenção dos mesmos.

Dentre divergências no planejamento urbano em Londrina, destaca-se que, segundo Góes et al. (2015), o Plano Diretor de Londrina possuía algumas divergências com Zona de Amortecimento do Parque Estadual da Mata dos Godoy, originalmente definida em seu plano de manejo. Áreas previstas para expansão urbana pertenciam a essa região destinada para a conservação ambiental.

A importância deste estudo é apresentar a possibilidade do desenvolvimento sustentável na região da pesquisa, no que se refere especificamente à seleção de regiões em que possam ser instalados grandes empreendimentos sem comprometer o Meio Ambiente. Em outras palavras, coloca-se como hipótese que existem regiões que podem abrigar áreas para o desenvolvimento no município, que não sejam os locais dos fragmentos florestais.

A contribuição deste trabalho é apresentar, portanto, um estudo técnico, com base em critérios objetivos, para ajudar a dirimir polêmicas desta natureza.

#### <span id="page-14-0"></span>**4 REFERENCIAL TEÓRICO**

#### <span id="page-14-1"></span>**4.1Área de estudo**

Atualmente, há um grupo de trabalho composto por professores e alunos do curso de Ciências Biológicas da UEL (membros do Laboratório de Biodiversidade e Restauração de Ecossistemas), professora da UTFPR (Câmpus Londrina), membros da ONG MAE (ONG Meio Ambiente Equilibrado), CONSEMMA (Conselho Municipal de Meio Ambiente), Promotoria do Meio Ambiente. Esse grupo está discutindo a possibilidade de criação de uma APA em parte da Região Metropolitana de Londrina.

Tal localidade é considerada importante em termos ambientais por congregar o PEMG e sua Zona de Amortecimento (ZA), áreas essas prioritárias para a conservação e possuir mananciais importantes, como a Bacia do Cafezal e dos Apertados (BATISTA, 2016).

De acordo com Barros et al. (2008), a microbacia hidrográfica do Cafezal localiza-se na região sul de Londrina e possui área de 67 km². O Ribeirão Cafezal é o manancial de abastecimento da Estação de Tratamento Cafezal, conforme o Sistema Hidroweb (AGÊNCIA NACIONAL DAS ÁGUAS, 2016).

O ribeirão dos Apertados é o principal corpo hídrico do Parque Estadual Mata dos Godoy (IAP, 2015). Com sua nascente no município de Arapongas, ele deságua diretamente no rio Tibagi, fonte de captação de águas para abastecimento de Londrina (MACHADO et al*.*, 2013). A Bacia Hidrográfica do ribeirão dos Apertados (Figura 1) possui 325 km² e encontra-se em Londrina e Arapongas.

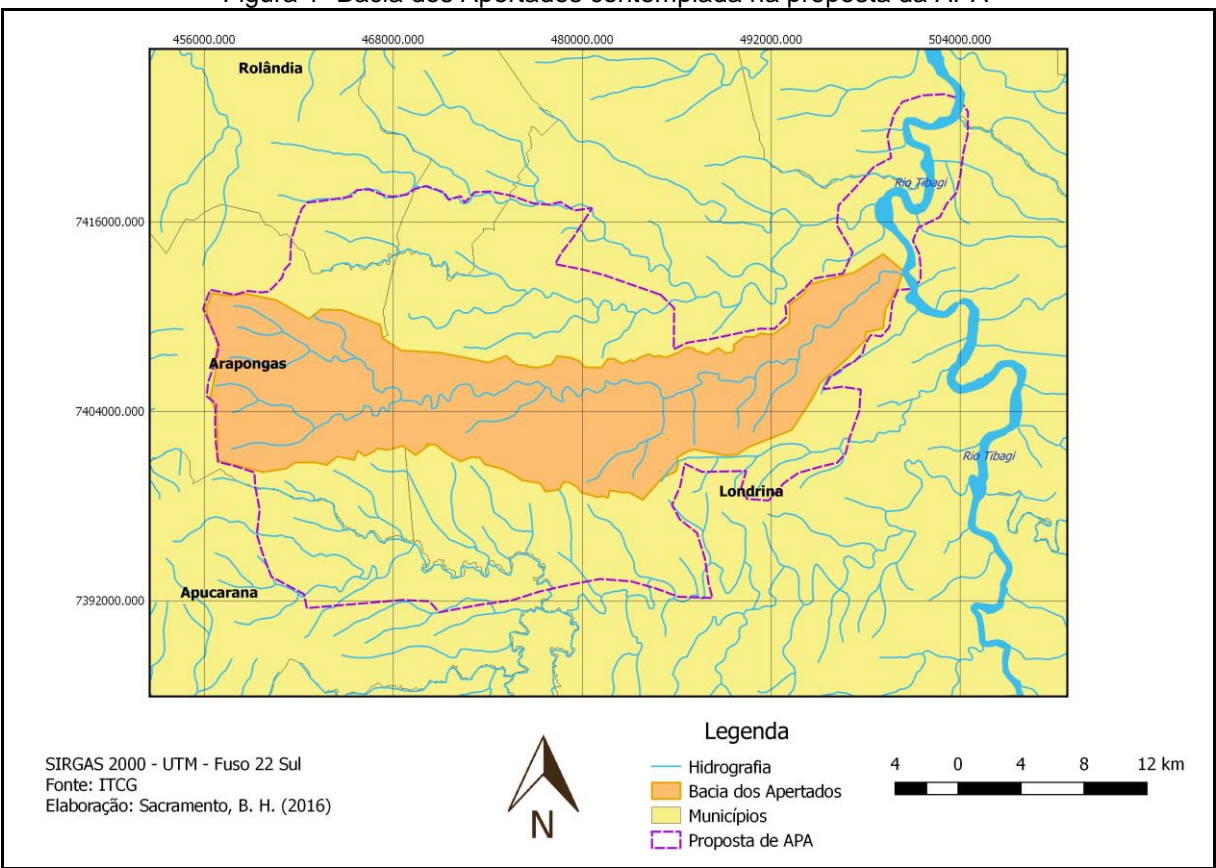

Figura 1- Bacia dos Apertados contemplada na proposta da APA

Segundo o IAP (2010), a região de estudo representa uma das várias áreas prioritárias a conservação e restauração no estado do Paraná (Figura 2).

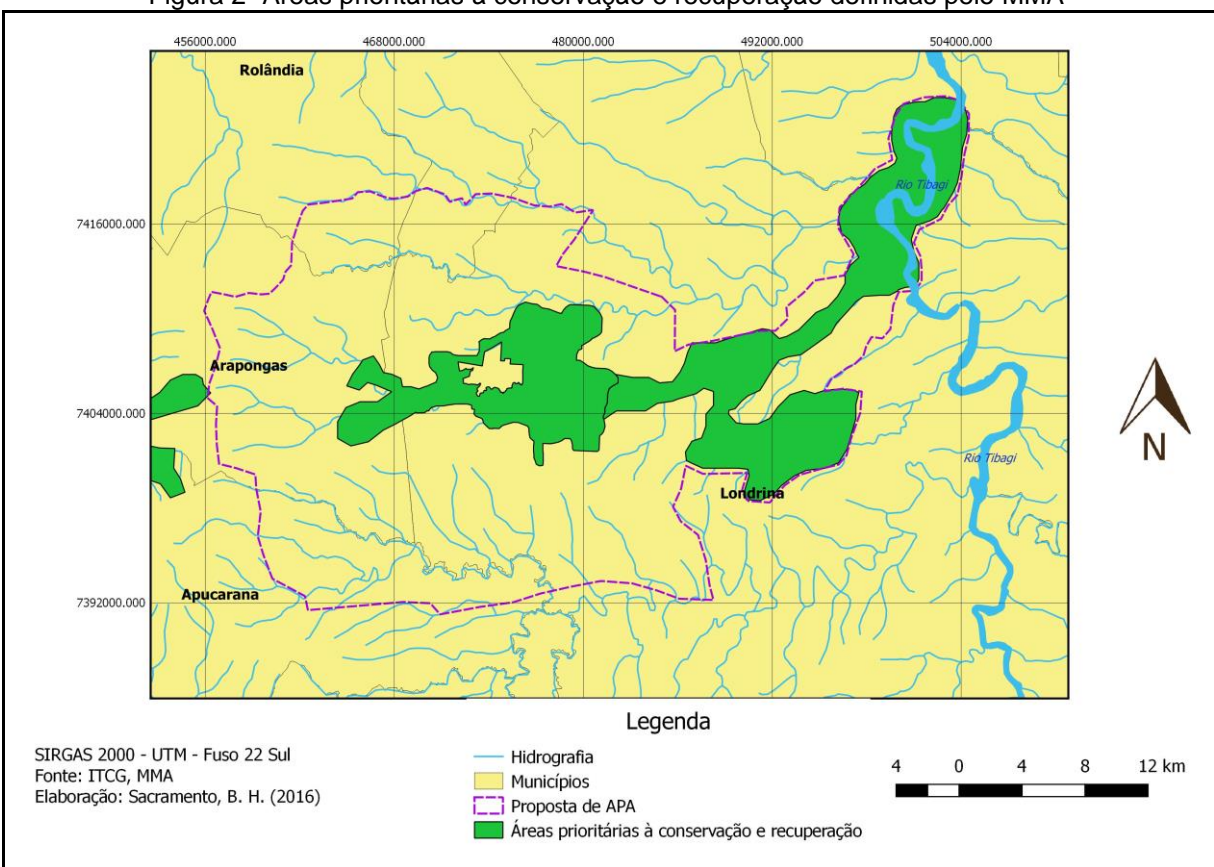

Figura 2- Áreas prioritárias à conservação e recuperação definidas pelo MMA

#### <span id="page-16-0"></span>**4.2Unidades de conservação**

Instituído pela Lei nº 9.985/00, o Sistema Nacional de Unidades de Conservação (SNUC) estabelece critérios e normas para a concepção, implantação e gerenciamento das unidades de conservação (BRASIL, 2000). Ainda segundo esta lei, uma unidade de conservação (UC) define-se como o espaço territorial e seus recursos ambientais com características naturais relevantes, instituído legalmente pelo Poder Público para conservação. Esse local possui limites definidos e garantias de conservação aplicadas por um regime especial de administração.

Pertencente ao grupo de UC de Uso Sustentável (ICMBio, 2016), define-se Área de Preservação Ambiental (APA) como uma unidade de conservação para proteção e conservação da qualidade ambiental e dos sistemas naturais existentes, para melhora na qualidade de vida dos habitantes da mesma e, proteção dos ecossistemas da região (ICMBio, 2016). De acordo com o Artigo 15 da Lei nº 9.985/00, uma APA tem como objetivos básicos proteger a diversidade biológica, disciplinar o processo de ocupação e assegurar a sustentabilidade do uso dos recursos naturais.

#### <span id="page-17-0"></span>4.2.1 Parque Estadual Mata dos Godoy e Zona de Amortecimento

As UC podem sofrer influência antrópica por crescimento urbano irregular, bem como desmatamento e outras atividades maléficas ao meio ambiente. No caso de ecossistemas florestais, o corte da vegetação nativa até as proximidades da UC expõe as espécies a ventos e luminosidade excessiva, causando alteração na comunidade. Com o objetivo de minimizar/evitar impactos sobre esses ecossistemas protegidos definem-se as ZA, que são áreas tampão em torno das UC onde as atividades antrópicas são controladas. As ZA são essenciais para definição de um zoneamento dos limites das UC e, assim, estabelecer medidas de controle sobre a área (GANEM, 2015).

Ainda segundo o autor, na legislação brasileira, a primeira menção à necessidade de proteção dos entornos de UCs foi na Lei nº 6.902/81, que em seu terceiro artigo estabelecia que os cuidados com a biota local deveriam ser de acordo com as Leis nºs 4.771/65 e 5.197/67. Ainda segundo o autor, o Artigo 27 do Decreto 99.274/90, que regulamenta a criação de Estações Ecológicas e Áreas de Proteção Ambiental, institui que atividades num raio de 10 km devem ser subordinadas às normas do Conselho Nacional do Meio Ambiente (CONAMA).

A 15 km do centro de Londrina, o PEMG localiza-se na Fazenda Santa Helena – Distrito do Espírito Santo. Constitui-se por cerca de 690 hectares inseridos no bioma Mata Atlântica e é uma reserva florestal que abriga a variedade de gêneros e espécies que se encontravam no local (IAP, 2015). Limita-se por: Córrego Pedroso (norte); PR-445 no limite leste (abrangendo algumas propriedades rurais); extremo oeste até proximidades urbanas de Cambé, Rolândia e Arapongas e; no extremo Sul o Distrito São Luiz, pela PR-538 (sentido Apucarana) (IAP,2015).

Na ZA, a cobertura florestal é bastante reduzida, sendo os remanescentes totalmente degradados na maioria dos casos. Esses fragmentos geralmente encontram-se em estágios precoces de sucessão e marcados por influências antrópicas. No local, há predomínio de propriedades agropecuárias com atividades como plantio de soja, milho, trigo, aveia, café, gado de corte e açudes de peixes para consumo humano.

A Portaria n° 160 do IAP, de 16 agosto de 2016, determinou a redução da área da ZA do PEMG. De acordo com GÓES et al. (2015), cerca de 16 km² da antiga ZA do PEMG eram ocupados por regiões do Plano Diretor de Londrina. As maiores áreas de interseção entre essas zonas conflitantes são residenciais e industriais. Destaca-se, ainda, que mais de 66 km² da área destinada à expansão urbana pertenciam à antiga ZA (Figura 3).

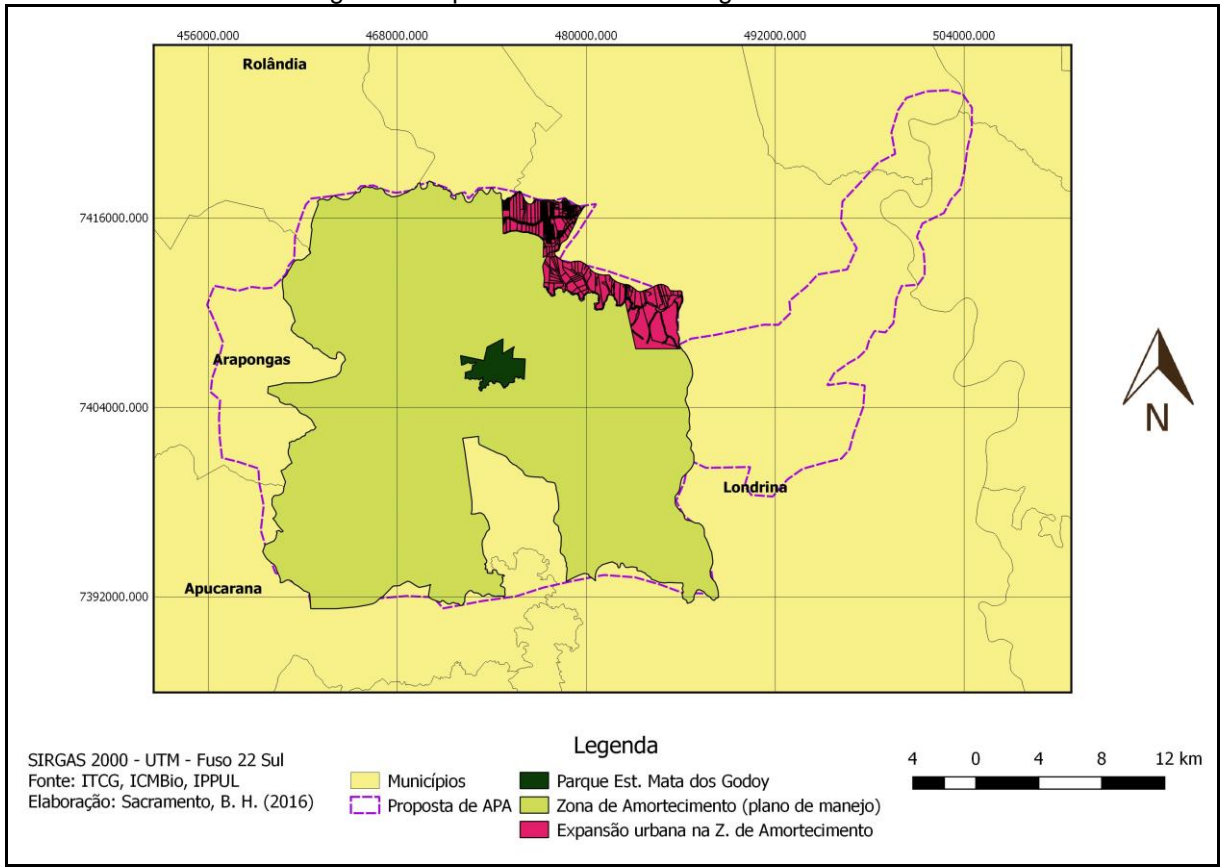

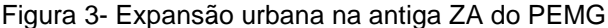

#### <span id="page-18-0"></span>**4.3Sensoriamento Remoto**

Segundo NOVO (2008), entende-se sensoriamento remoto como o uso de um conjunto de sensores, equipamentos para processamento de dados e transmissão de dados colocados a bordo de aeronaves, espaçonaves, ou outras plataformas. Esta abordagem tem o objetivo de estudar eventos, fenômenos e processos que ocorrem na superfície do planeta Terra, a partir do registro e da análise das interações entre a radiação eletromagnética e as substâncias que o compõem, em suas mais diversas

manifestações. Algumas das diversas aplicações do sensoriamento remoto encontram-se no Quadro 1.

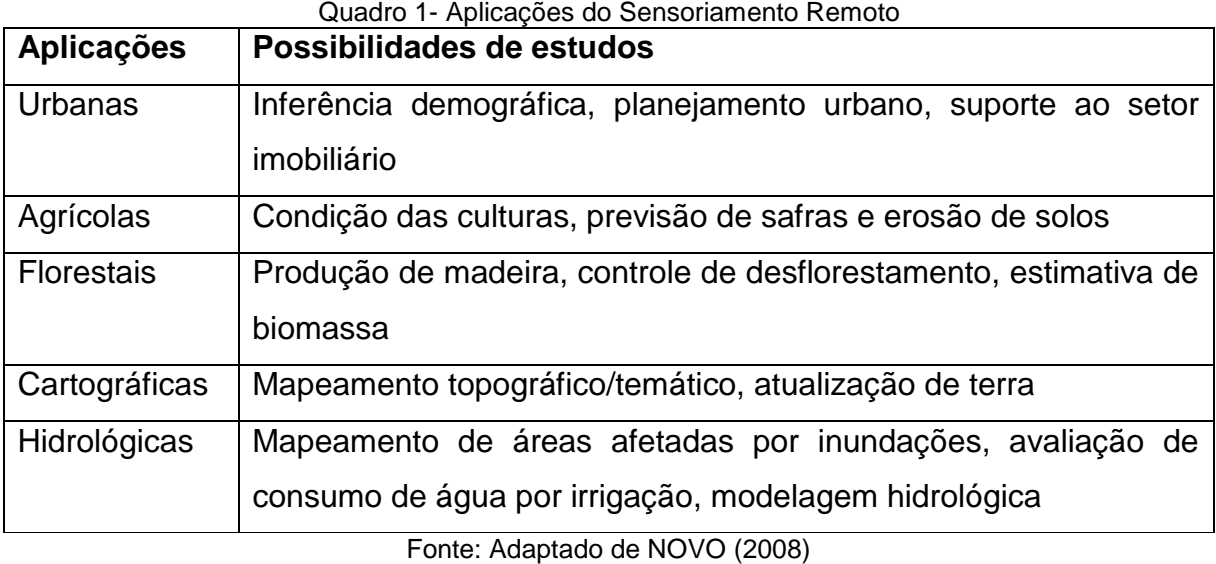

A possibilidade de avaliar grandes áreas com uma certa frequência é uma das vantagens da utilização de imagens de Sensoriamento Remoto. Avaliações sinóticas são possíveis e, assim, pode-se avaliar grandes extensões numa mesma imagem. Destaca-se também a possibilidade de coleta de informações em diferentes épocas do ano, devido à sua resolução temporal (SAUSEN, 2016).

Almeida (2003) utilizou imagens de Sensoriamento Remoto (*Landsat* 5) para modelagem do uso do solo nos municípios de Bauru e Piracicaba a médio e longo prazo (para 2004 e 2007, respectivamente). Dentre os objetivos específicos do trabalho, estava intenção de subsidiar decisões de planejamento urbano e ambiental dos municípios de estudo.

Cronemberger e Vicens (2015) analisaram a dinâmica florestal da Serra do Mar no estado do Rio de Janeiro por meio de análise multitemporal de imagens de Sensoriamento Remoto de 4 anos (1986, 1996, 2007 e 2013). As mudanças na cobertura florestal permitiram estimar o impacto antrópico sobre o ambiente, auxiliando também a gestão e o planejamento ambiental.

<span id="page-19-0"></span>4.3.1 *Landsat* 8

Lançado em 2013, o satélite *Landsat* 8 foi desenvolvido numa associação entre a *National Aeronautics and Space Administration (NASA)* e a *U.S. Geological Survey (USGC*). Ele consiste em dois instrumentos científicos: o Imageador Operacional da Terra (*OLI – Operational Land Imager*) e o Sensor Termal Infravermelho (*TIRS – Thermal Infrared Sensor)*. As bandas do primeiro instrumento são usadas para a classificação de uso e ocupação do solo. O segundo tem suas bandas aplicadas em estudos de temperatura de superfície, ilhas de calor e detecção de incêndios (*USGS*, 2015).

Tais sensores fornecem imagens de Sensoriamento Remoto da cobertura terrestre com resolução espacial (mínima distância entre dois objetos que o sensor pode detectar) de 30 metros (visível, NIR, SWIR), 100 metros (termal) e 15 metros (pancromática) (*USGS*, 2015).

Os instrumentos desse satélite são um avanço na tecnologia. O *OLI* fornece duas novas bandas espectrais (faixas de comprimento de onda da radiação eletromagnética em que o sensor registra reflectância), uma para detecção de nuvens cirrus e outra para observação da zona costeira (*USGS*, 2015).

#### <span id="page-20-0"></span>4.3.2 Classificação de imagens

A atribuição de um significado a um *pixel* em função de suas propriedades numéricas denomina-se classificação (NOVO, 2008). Esse método consiste na atribuição a cada *pixel* de uma classe espectral usando dados disponíveis. Essa técnica é empregada para produção de mapas de uso e ocupação do solo (IBGE, 2006). Pode-se diferenciar os métodos de classificação pelo grau de intervenção do analista em não-supervisionada e supervisionada (NOVO, 2008).

Na classificação não-supervisionada, o analista não possui conhecimento prévio da existência de classes que serão reconhecidas. Além disso, não é necessário realizar treinamento dos algoritmos, pois os agrupamentos são realizados estatisticamente. É necessário, porém, definir os canais de entrada e o número de iterações. Tem-se como exemplos de métodos para esse tipo de classificação: kmédias, ISODATA e ISOSEG (FITZ, 2008).

A classificação supervisionada, em contrapartida, demanda um prévio conhecimento do analista sobre a localização espacial de algumas amostras das

classes que se pretende identificar. Os classificadores supervisionados mais comuns são os probabilísticos. Nestes métodos, as amostras de cada classe são descritas por uma função que apresenta a probabilidade de cada *pixel* pertencer a uma classe, em função da sua localização nesse espaço n-dimensional formado pelas bandas espectrais utilizadas na classificação. A distribuição gaussiana (ou normal) é a mais utilizada na atualidade (NOVO, 2008).

Dentre as diversas técnicas existentes para a classificação supervisionada, destaca-se como a mais usada a de Máxima Verossimilhança (Maxver). Segundo Fitz (2008), nesse método deve-se realizar treinamento, para que por meio de média e covariância dos *pixels* sejam determinadas as probabilidades de estes pertencerem às classes pré-definidas. Este é, portanto, um método probabilístico.

Outro método de classificação supervisionada é o método Bhattacharya. Esse algoritmo utiliza a distância de Bhattacharya para medir separabilidade estatística entre cada par de classe espectral. A separabilidade é calculada através da distância média entre as distribuições de probabilidades de classes espectrais (MACHADO; GIANNOTTI; ALBUQUERQUE, 2016).

Após a classificação da imagem é gerada uma matriz de confusão (quadrada, de ordem *n*, onde *n* representa o número de classes definidas). A diagonal principal dessa matriz consiste nos *pixels* corretamente classificados (comparados com os dados de teste adquiridos). As linhas da matriz são as classes dos dados de referência, ou seja, as classes a que os pontos de fato pertencem, enquanto as colunas representam as classes determinadas pela classificação (MACHADO; GIANNOTTI; ALBUQUERQUE, 2016). Ainda de acordo com os autores, a matriz de confusão destaca os erros de inclusão (p*ixels* que não pertencem a uma classe e a ela foram atribuídos) e os de omissão (*pixels* que compreendem uma classe e não foram incluídos nela).

Para estimar a exatidão da classificação das imagens são utilizados índices como a exatidão global e o Kappa. O primeiro consiste na razão entre a soma dos valores da diagonal principal da matriz de classificação pelo total de *pixels*  classificados, de acordo com a Equação 1 (RICHARDS, 1986).

$$
EG = \frac{\sum_{i=1}^{j} x_{ii}}{x} \tag{1}
$$

O Kappa representa a concordância entre os dados classificados e os de referência: o produto dos valores marginais das linhas e colunas com relação à diagonal da matriz de erro (RICHARDS, 1986). Esse índice é expresso de acordo com a Equação 2 e a qualidade de classificação é dada de acordo com Quadro 2.

$$
K = \frac{x \cdot \sum_{i=1}^{j} x_{ii} - \sum_{i=1}^{j} (x_{i+} \cdot x_{+i})}{x^2 - \sum_{i=1}^{j} (x_{i+} \cdot x_{+i})}
$$

| Quadro 2- valoração do indice Kappa (K) |                            |  |
|-----------------------------------------|----------------------------|--|
| Valor de K                              | Qualidade de classificação |  |
| < 0.2                                   | Ruim                       |  |
| $0,21 - 0,40$                           | Razoável                   |  |
| $0,41 - 0,60$                           | Boa                        |  |
| $0,61 - 0,80$                           | Muito boa                  |  |
| $0,81 - 1,00$                           | Excelente                  |  |
| Fonte: RICHARDS (1986)                  |                            |  |

Quadro 2- Valoração do índice Kappa (K)

#### <span id="page-22-0"></span>4.3.3 Inferência Geográfica

A inferência geográfica consiste no processamento conjunto de dados georreferenciados, para descrever e analisar interações e fazer previsões por meio de modelos e, ainda, fornecer suporte na tomada de decisões. A combinação de dados multifonte reduz a ambiguidade que poderia ocorrer na análise singular dos mesmos (MOREIRA et al., 2001).

Existem técnicas que conferem suporte à tomada de decisões, dentre elas a AMC. Essa técnica consiste numa análise das alternativas para a resolução de um problema com vários critérios relacionados, identificando alternativas para o objetivo considerado (FRANCISCO, 2006).

A AMC pode ser realizada em Sistema de Informação Geográfica (SIG), possibilitando a tomada de decisões em planejamento ambiental, por exemplo. Tkach e Simonovic (1997) compararam espacialmente (ambiente SIG) alternativas de manejo em uma planície fluvial com arquivos no formato *raster*, com a abordagem da AMC.

Conceitualmente, os modelos de processos ambientais em SIG (Sistemas de Informações Geográficas) podem ser descritos como a combinação de uma série de dados de entrada, produzindo um novo dado de saída. As lógicas booleana, nebulosa (*fuzzy*) e média ponderada são possíveis abordagens utilizadas em inferência

(2)

geográfica. A primeira é um conjunto de regras definidas com operadores lógicos (E, OU, NÃO). A *fuzzy* é uma abordagem que possibilita a representação de mapas temáticos onde há uma zona de transição entre as classes e sem um limite rígido. Já a média ponderada é uma das técnicas mais utilizadas em projetos com análise espacial multicritério. O método utiliza cada mapa como uma evidência com diferente peso, de acordo com a importância para a hipótese em consideração. Para aplicação do mesmo, os pesos são definidos empiricamente para cada plano de informação e, a função matemática que define o método é expressa pela Equação 3. w é o peso da classe "i" do plano de informação "j", e y<sup>i</sup> o peso do plano de informação "i" (MOREIRA et al., 2001).

$$
r = \frac{\sum_{i=1}^{n} w_j \cdot y_i}{\sum_{i=1}^{n} y_i}
$$
 (3)

Apesar da maior flexibilidade para combinação de mapas, comparado ao método Booleano, a ponderação confere um caráter linear na adição de evidências. Além disso, quando o número de variáveis é extenso, existe a dificuldade de atribuição de pesos (MOREIRA et al., 2001).

A técnica AHP (*Analytic Hierarquical Processing*) possibilita a atribuição dos pesos a um conjunto de variáveis de entrada a partir da comparação qualitativa entre pares de variáveis. Essa técnica facilita a definição dos pesos, principalmente nos casos em que há um grande número de variáveis a serem consideradas. Segundo Moreira et al. (2001), a racionalidade é um dos conceitos fundamentais na tomada de decisões. A técnica de AHP aborda a determinação da contribuição relativa de cada fator colaborador para a decisão, por comparação dois a dois. Atribui-se a

importância relativa entre os itens, conforme uma escala pré-definida (Quadro 3).

| Intensidade                            | Definição   | Explicação                                    |  |
|----------------------------------------|-------------|-----------------------------------------------|--|
|                                        | Iqual       | Fatores contribuem igualmente ao objetivo     |  |
| 3                                      | Moderada    | Um fator contribui ligeiramente mais          |  |
| 5                                      | Essencial   | Um fator claramente mais significativo que o  |  |
|                                        |             | outro                                         |  |
|                                        | Demonstrada | Um fator fortemente favorecido com relevância |  |
|                                        |             | demonstrada na prática                        |  |
| 9                                      | Extrema     | Maior ordem de diferença                      |  |
| Fonto: MOPEIDA <sub>of</sub> ol (2001) |             |                                               |  |

Quadro 3- Escala de importância da AHP

Para aplicação da técnica AHP, define-se a relação de importância relativa entre as evidências utilizadas como dados de entrada, em uma matriz de comparação pareada. O peso de cada variável é obtido a partir do autovetor da matriz de comparação pareada (COSTA, 2002).

Para verificar se os pesos foram atribuídos coerentemente, calcula-se um valor de razão de consistência que varia entre 0 (completa consistência) e 1 (completa inconsistência). Esse índice pode ser determinado por meio da Equação 4 (COSTA, 2002), onde  $\lambda_{\text{max}}$  é o maior autovalor da matriz e n representa o número de linhas e colunas também dessa matriz. O IR representa o Índice de Consistência Randômica com elementos não negativos, que varia de acordo com o tamanho da matriz (Tabela 1).

$$
RC = \frac{\frac{\lambda_{max} - n}{(n-1)}}{IR} \tag{4}
$$

| Valores de IR |
|---------------|
|               |
|               |
| 0,58          |
| 0,9           |
| 1,12          |
| 1,24          |
| 1,32          |
| 1,41          |
|               |

Tabela 1- Índices de Consistência Randômica de acordo com a ordem matricial

Fonte: SAATY (1991)

Fonte: MOREIRA et al. (2001)

#### <span id="page-25-0"></span>**5 MATERIAIS E MÉTODOS**

#### <span id="page-25-1"></span>**5.1 Localização da área de estudo**

Os limites geográficos da área de estudo deste trabalho foram definidos conforme os estudos preliminares existentes para a proposta de criação de uma APA (BATISTA, 2016) e compreendem: o PEMG e sua ZA original conforme o plano de manejo e a Bacia dos Apertados (Figura 4). Logo, a área de estudo é delimitada pelas coordenadas UTM 7385983,28 S; 452553,50 O (ponto inferior esquerdo) e 7426959,81 S; 510739,31 O (ponto superior direito), fuso 22 (hemisfério Sul).

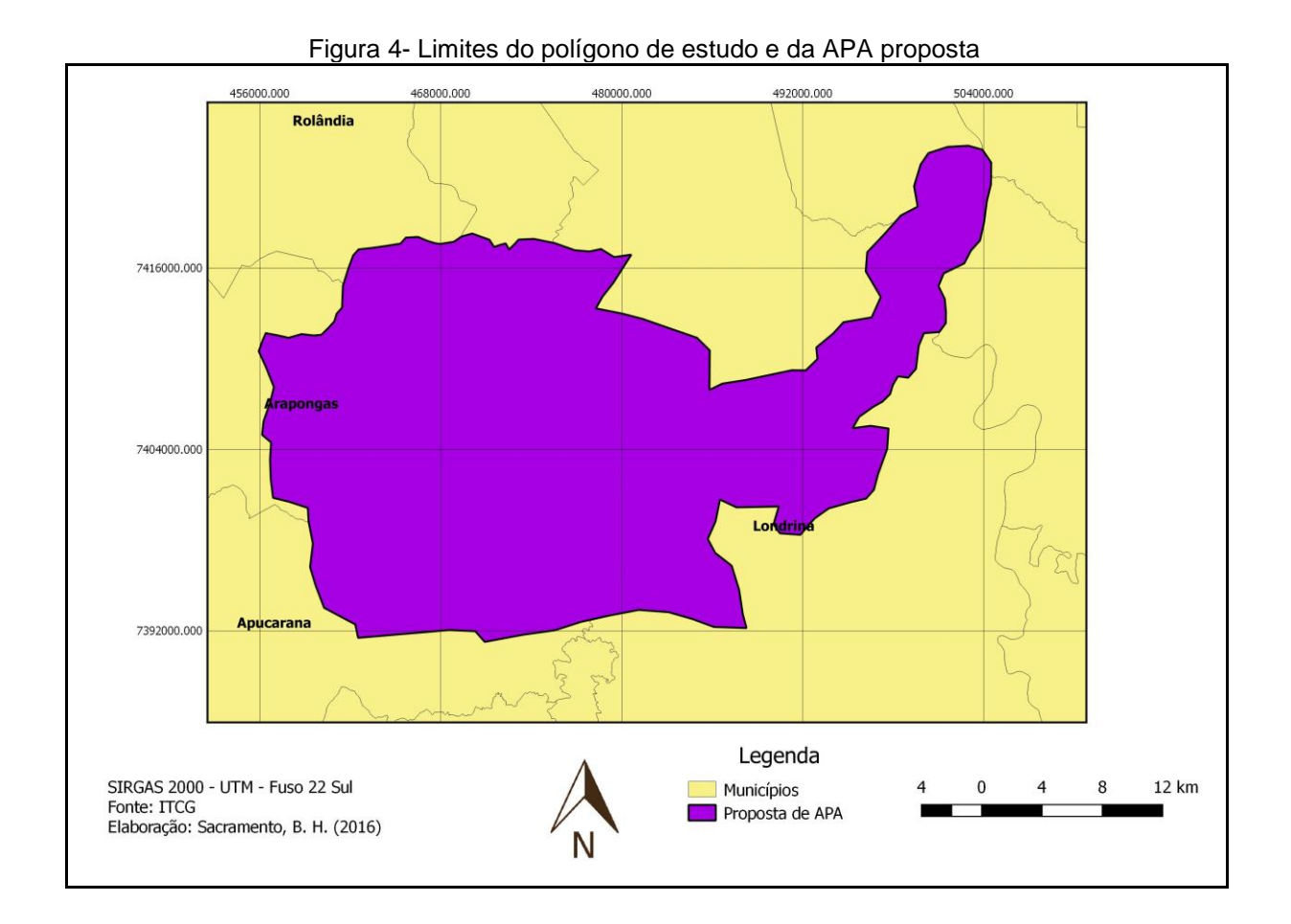

A área de estudo encontra-se na porção norte do estado do Paraná, sul do Brasil. Segundo a classificação de Köppen, o clima da região é do tipo Cfa (subtropical úmido). Quanto ao regime pluviométrico, Londrina e região não possuem longos períodos de estiagem. Algumas áreas ali presentes contêm remanescentes da formação vegetal natural (Floresta Estacionária Semidecidual) (IBGE, 2012; MATOS,

2006), incluídos na categoria "áreas prioritárias para conservação e recuperação", um instrumento de política pública instituído pelo Decreto Federal nº 5.902 de 21/05/2004, do MMA.

#### <span id="page-26-0"></span>**5.2 Levantamento e organização do banco de dados**

Foi realizado o *download* de uma imagem de satélite *Landsat* 8 do Catálogo de Imagens do Instituto Nacional de Pesquisas Espaciais (INPE). Como a imagem abrange uma área muito maior do que o polígono adotado neste trabalho, ela foi recortada no *software* Spring (produzido pelo INPE, versão 5.1.8) de acordo com as coordenadas geográficas da área de estudo.

As variáveis utilizadas no presente trabalho foram definidas a partir do proposto por Lopes e Reuss-Strenzel (2015), que apresentaram o estudo de Zoneamento Ambiental realizado em uma APA no estado da Bahia. Foi feita uma adaptação para a área de estudo, retirando-se as variáveis correspondentes à área turística e às unidades geológicas. A primeira foi excluída pois o polígono não possui pontos turísticos específicos, mas se destaca por atrações culturais e esportivas. A segunda variável foi desconsiderada pois todo o polígono tem como unidade geológica a Formação Serra Geral (DE EIRAS, 2015).

Algumas variáveis foram adicionadas mediante sua importância para a conservação no polígono de estudo: a ZA do PEMG, as áreas definidas pelo Ministério do Meio Ambiente (MMA) como prioritários à conservação e à recuperação, bem como a Bacia dos Apertados. Todas as variáveis consideradas no presente trabalho encontram-se no Quadro 4, conforme sua relação com a conservação ou o desenvolvimento.

| Conservação                              | <b>Desenvolvimento</b>                     |
|------------------------------------------|--------------------------------------------|
| Proximidade com as APP (APP)             | Proximidade da área urbana (URB)           |
| Proximidade com a Vegetação (VEG)        | Proximidade de áreas comerciais, agrícolas |
|                                          | e industriais (CAI)                        |
| Proximidade com a Hidrografia (HID)      | Proximidade da Malha Viária (MV)           |
| Proximidade com as áreas prioritárias    |                                            |
| à conservação e à recuperação (FCR)      |                                            |
| Proximidade com o PEMG (PEMG)            |                                            |
| Proximidade com a<br><b>Bacia</b><br>dos |                                            |
| Apertados (BA)                           |                                            |
| Proximidade com a antiga Zona de         |                                            |
| Amortecimento (ZA)                       |                                            |

Quadro 4- Critérios utilizados para análise do polígono

Fonte: Adaptado de LOPES; REUSS-STRENZEL (2015)

Os fatores relacionados com a conservação representam que quanto mais próxima a região for de uma área de APP, vegetação, hidrografia, fragmentos florestais definidos pelo MMA, PEMG, Bacia dos Apertados ou ZA, maior sua importância em termos de conservação. Os locais mais propensos ao desenvolvimento são os próximos das áreas urbanas, agrícolas, comerciais e industriais e da malha viária.

#### <span id="page-27-0"></span>5.2.1 Processsamento da imagem *Landsat* 8

Foram coletadas 380 amostras de treinamento para a classificação da imagem *Landsat* 8. No software Spring, foi realizada a classificação supervisionada Máxima Verossimilhança com 100% de limiar de aceitação (distribuição de probabilidade de uma classe ser classificada como pertencente a um grupo), a partir de 15 amostras de teste e outras 15 de aquisição, para cada classe: vegetação, agricultura e corpos d'água. Como as áreas agrícolas possuíam plantios com diferentes estágios de crescimento, criou-se classes para cada um deles (solo exposto, cultivo em crescimento, cultivo para colheita). Ao final da classificação, essas informações foram incorporadas à única classe de agricultura. A vegetação densa (fragmentos de mata) foi também delimitada por meio desse classificador. Muitas

vezes, as classes vegetação e agricultura se confundem por possuírem comportamento espectral semelhante e esse ser o parâmetro avaliado pelos classificadores. O que diferencia essas classes é a fotointerpretação de textura e forma: enquanto as áreas agricultáveis possuem padrões lisos e poligonais, a vegetação tem um contorno irregular e textura rugosa. Por conta da confusão entre vegetação e área agrícola, foi feita edição matricial desses dados, o que consiste em uma correção manual de erros de classificação.

A área urbana foi delimitada a partir da classificação supervisionada Bhattacharya com 99,9% de limiar de aceitação e mesma quantidade de amostras do método anterior. Para tanto, foi feita uma segmentação com similaridade de 800 e área de 10 *pixels* (teste de hipótese estatístico que testa a média entre as regiões. A imagem é dividida em sub-imagens e então unidas de acordo com o limiar de aceitação). O método de Bhattacharya foi adotado para essa classe pois notou-se um melhor desempenho com relação à Máxima Verossimilhança. Após a execução de ambas as técnicas de classificação, seus resultados foram unidos com a operação Mosaico.

Foram analisadas duas métricas de avaliação de acurácia para ambos os classificadores: índice Kappa (K) e a exatidão global.

#### <span id="page-28-0"></span>5.2.2 Levantamento e pré-processamento do banco de dados

Os dados referentes à hidrografia foram obtidos a partir de refinamentos de dados do ITCG (Instituto de Terras, Cartografia e Geociências), os quais estão na escala 1:250.000, na qual alguns cursos d'água menores não aparecem. Para corrigir esse problema, foram incluídos os corpos hídricos ausentes da base de dados do ITCG, a partir do processamento das informações de altimetria, por meio das operações hidrológicas de extração de direção de fluxo e de fluxo acumulado (ambas disponíveis no *software* Spring).

As APP foram determinadas pela operação *buffer* no QGIS, as nascentes foram vetorizadas e a largura dos rios foi estimada com o auxílio do GoogleSatellite, ferramenta que apresenta imagem de satélite de alta resolução, que possibilita enquadrar o corpo hídrico de acordo com a Lei nº12.651/12. A faixa da mata ciliar requerida foi determinada de acordo com a Quadro 5. Para determinar a extensão de vegetação ripária a ser recuperada nos imóveis rurais (Quadro 6), foram obtidos dados vetoriais da área dessas propriedades disponibilizados pelo Incra (Instituto Nacional de Colonização e Reforma Agrária). A partir dessa informação e do tamanho dos módulos fiscais de cada município do polígono (Quadro 7), foi possível determinar a faixa de APP exigida na lei. Em torno das nascentes foi adotado um raio de 50 m de mata ciliar.

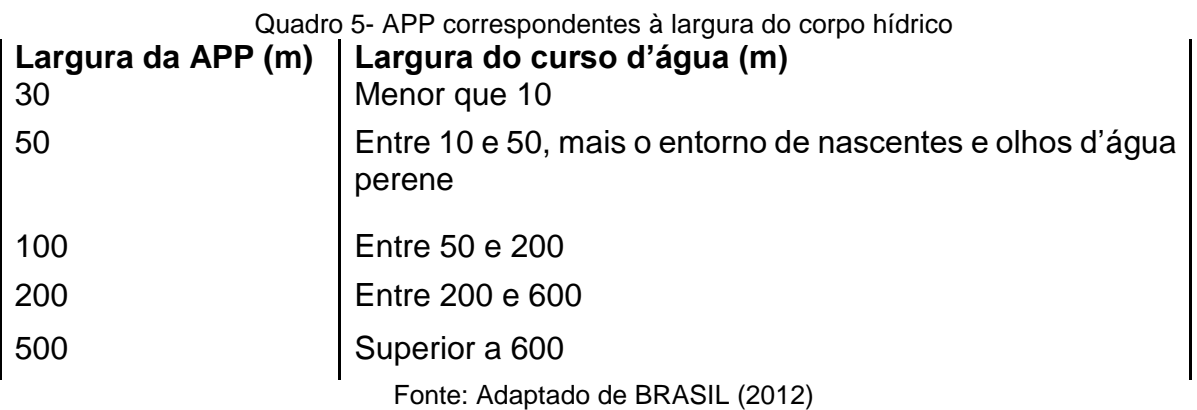

### Quadro 6- APP para áreas consolidadas de acordo com o módulo fiscal

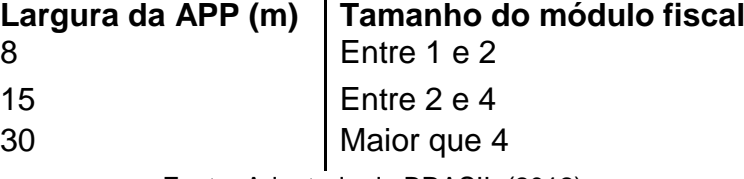

Fonte: Adaptado de BRASIL (2012)

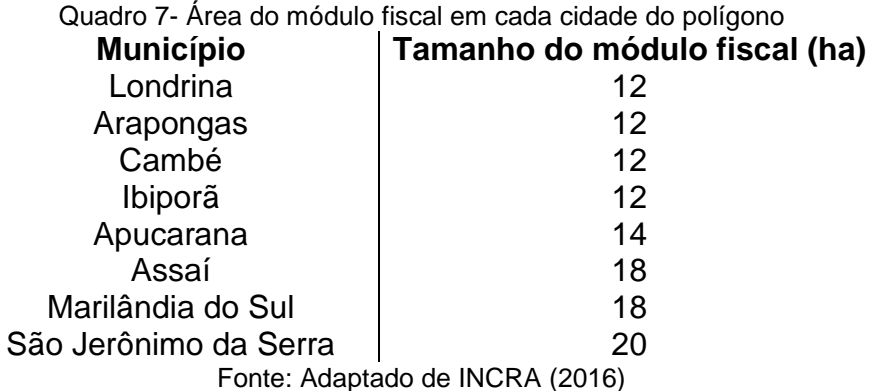

O dado vetorial do PEMG foi obtido do Instituto Chico Mendes de Conservação da Biodiversidade (ICMBio). As áreas definidas para a conservação e a recuperação foram obtidas no sítio do Ministério do Meio Ambiente. A Bacia dos Apertados foi delimitada manualmente, a partir da identificação das curvas de nível, redes de drenagem e divisores de água.

As informações do Plano Diretor de Londrina foram disponibilizadas pelo IPPUL (Instituto de Pesquisa e Planejamento de Londrina). As áreas industriais e comerciais dos outros municípios contidos no polígono foram obtidas por mapas de zoneamento que foram georreferenciados (BATISTA, 2016). A partir das legendas de cada elemento dos mapas, filtrou-se apenas as classes de interesse e as informações de todos os municípios foram unidas em uma única imagem.

Por fim, os dados vetoriais das rodovias federais e estaduais foram obtidos no sítio do DNIT- Geo (Departamento Nacional de Infraestrutura de Transportes – Geotecnologias Aplicadas).

#### <span id="page-30-0"></span>**5.3 Aplicação do método AHP**

Todos os dados do banco foram cortados de acordo com as coordenadas do polígono. Sobre esses recortes foi aplicada a operação de proximidade no QGIS, que gerou um mapa indicando a distância entre o centro de um *pixel* de cada um desses dados até o centro de cada *pixel* da imagem. Como esse é um procedimento para imagens, os dados vetoriais foram convertidos para tal formato. A cada proximidade gerada, foi aplicada a normalização sigmoidal (Equação 4), que consiste num método adequado para um grande intervalo de valores (LOUREIRO; BAÇÃO, 2004).

$$
n_i = \frac{1}{1 + e^{\frac{-s_i - \mu_i}{\sigma_i}}} \tag{4}
$$

Com o auxílio da ferramenta QGIS, foi adotado o método de suporte à decisão (AHP). Foi gerada uma matriz de comparação pareada do conjunto de variáveis (Tabelas 2 e 3) e a partir dos autovetores calculados, foi atribuído um peso qualitativo para cada uma delas e gerado um mapa para cada objetivo: conservação e desenvolvimento. Esses valores consistem na ponderação do elemento da linha em relação ao da coluna da matriz. Para o desenvolvimento, foram gerados dois resultados distintos: uma AHP considerando todas as variáveis e uma normalização dos pesos gerados na AHP de desenvolvimento as áreas industriais, agrícolas e comerciais e uma combinação pela normalização da área urbana e da malha viária, a partir dos pesos definidos na AHP para esse objetivo.

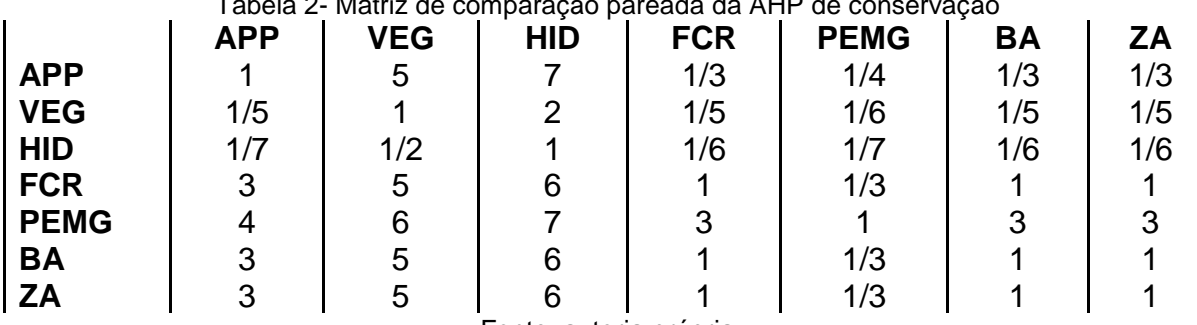

Tabela 2- Matriz de comparação pareada da AHP de conservação

Fonte: autoria própria

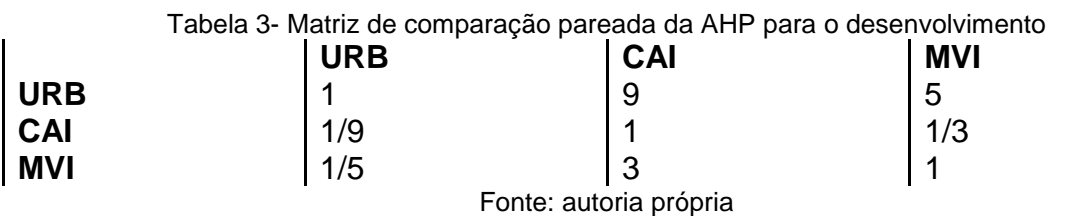

O PEMG foi considerado o fator mais importante para a conservação, por se tratar de UC de Proteção Integral com objetivo de preservação da natureza. Portanto, é importante que as áreas mais próximas ao parque sejam prioritárias à conservação.

As áreas definidas para conservação e recuperação, ZA e Bacia dos Apertados foram os critérios com segunda maior importância atribuída. As áreas definidas pelo MMA representam remanescentes da floresta semidecidual da região e tiveram sua importância atribuída menor que a do PEMG por se tratarem de locais extensos, com diversos usos do solo. A ZA também representa um local importante para a conservação, visto que esse local é uma espécie de filtro das atividades impactantes que ocorrem em torno da UC. A Bacia dos Apertados é um afluente do rio Tibagi, cuja Bacia Hidrográfica constitui 13% do estado do Paraná (TOREZAN, 2002).

Logo em seguida, as APP são áreas destinadas à preservação e recomposição da vegetação ciliar, e dentre os fatores analisados, foram consideradas como de média importância. A vegetação e hidrografia, contempladas nas APP tiveram as menores ponderações.

Quanto aos fatores que estão relacionados ao desenvolvimento, a área urbana foi o fator com maior importância pois são locais já construídos, bem como as rodovias, e as quais devem ser bem aproveitadas para instalação de empreendimentos.

Os mapas de prioridade à conservação e ao desenvolvimento foram combinados empiricamente com base na metodologia MOLA (*Multi-Objective Land Allocation*). Proposto por Eastman, Toledano e Kyem (1993), o método consiste na divisão de um plano cartesiano (com a dispersão dos pontos contendo os valores das AHP) em quatro regiões: área neutra (N), conflito (C), favorável ao critério 1 e favorável ao critério 2. Neste trabalho essas regiões correspondem a áreas neutras, de conflito, selecionadas para conservação e não para desenvolvimento (CON); regiões selecionadas para desenvolvimento e não para conservação (DES). O intervalo adotado e uma representação da MOLA constam na Figura 5. Foram gerados dois resultados por essa metodologia: combinações da AHP de conservação com a de desenvolvimento e com a normalização de pesos da área urbana e malha viária, gerando os resultados MOLA 1 e 2, respectivamente. Isso foi considerado pois as áreas agrícolas estão por toda parte do polígono, portanto, a proximidade da variável que as considera tem proximidade grande, o que favorece o objetivo de desenvolvimento.

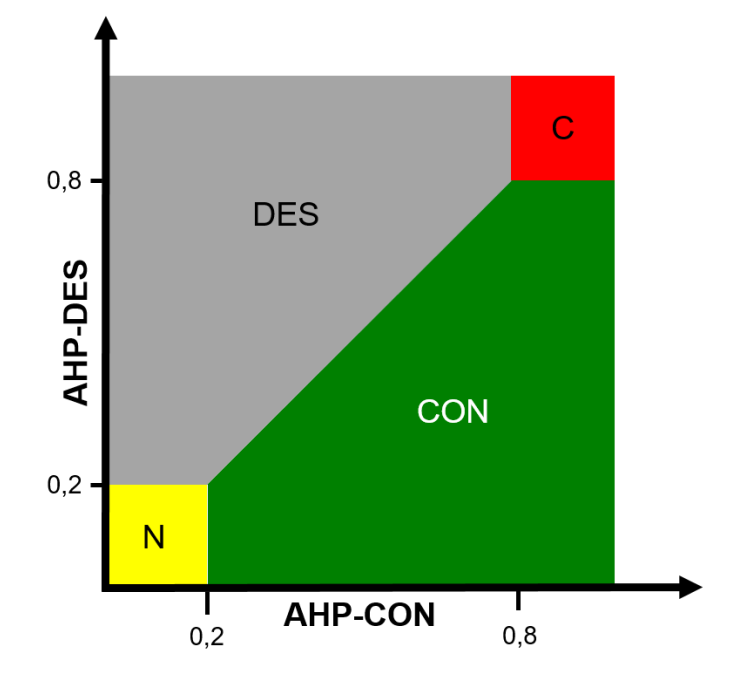

Figura 5- MOLA e os intervalos considerados

Fonte: adaptado de EASTMAN; TOLEDANO; KYEM (1993)

#### <span id="page-33-0"></span>**6 RESULTADOS E DISCUSSÃO**

#### <span id="page-33-1"></span>**6.1 Classificação da imagem**

A Figura 6 apresenta a imagem *Landsat* 8 contrastada e recortada de acordo com a área de estudo, de 23 de abril de 2016. Nesta composição colorida, o que está em rosa, roxo e lilás representa área urbana (identificada pelo padrão do arruamento) ou solo exposto (textura lisa). As formas de coloração verde correspondem às áreas de cultivo, com contornos poligonais e textura lisa, e à de vegetação nativa, com textura rugosa e forma irregular. A classe água é azul escura e é reconhecida pelo Lago Igapó (na porção norte do retângulo) e pelo meandro do rio Tibagi (à direita do recorte).

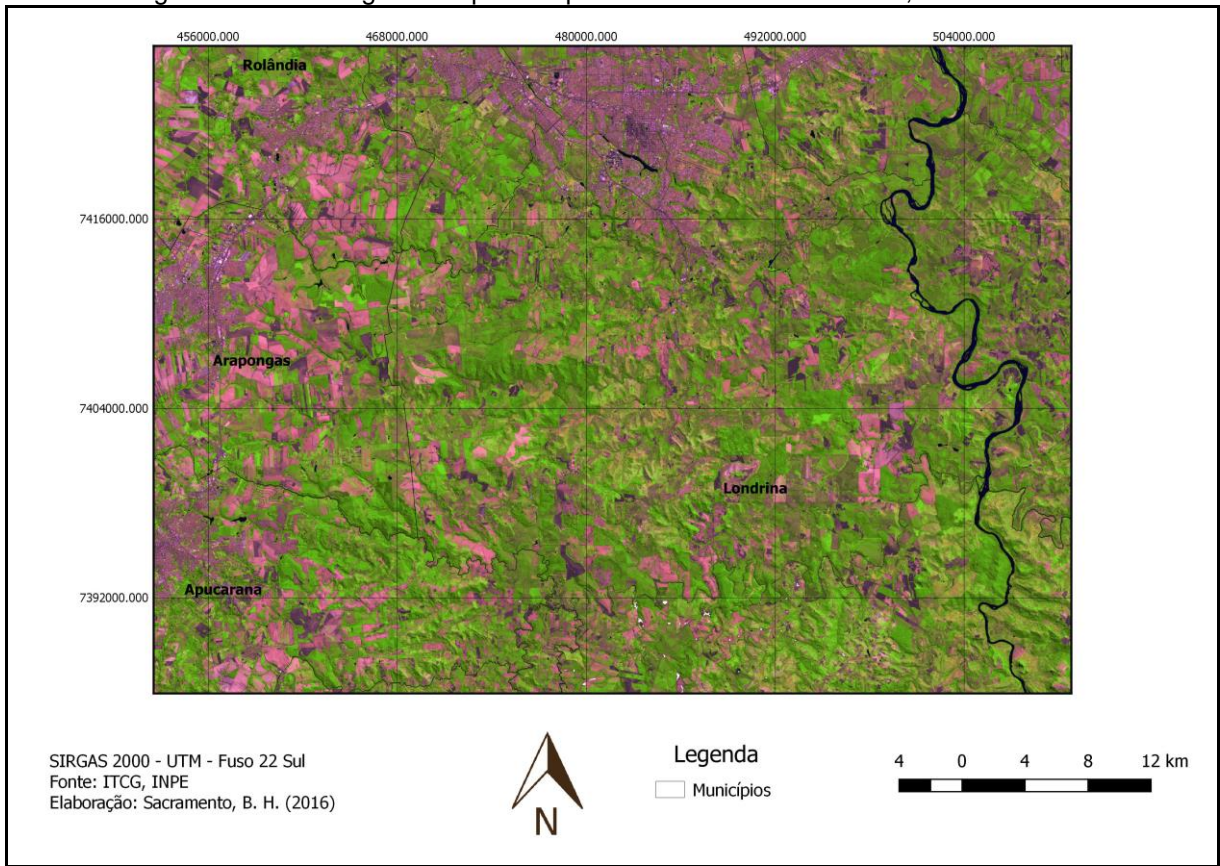

Figura 6- Carta imagem composta a partir de dados do *Landsat* 8, com contraste

A Figura 7 consiste no mapeamento do uso e ocupação do solo da região de estudo, obtido pela combinação das classificações supervisionadas Maxver e Bhattacharya. Esses métodos tiveram exatidão global de 87,97% e 95,04%, respectivamente. Os índices Kappa das classificações foram 84,68% e 93,93%, respectivamente. Esses percentuais representam um ótimo índice de acurácia (GALPARSORO; FERNÁNDEZ, 2001).

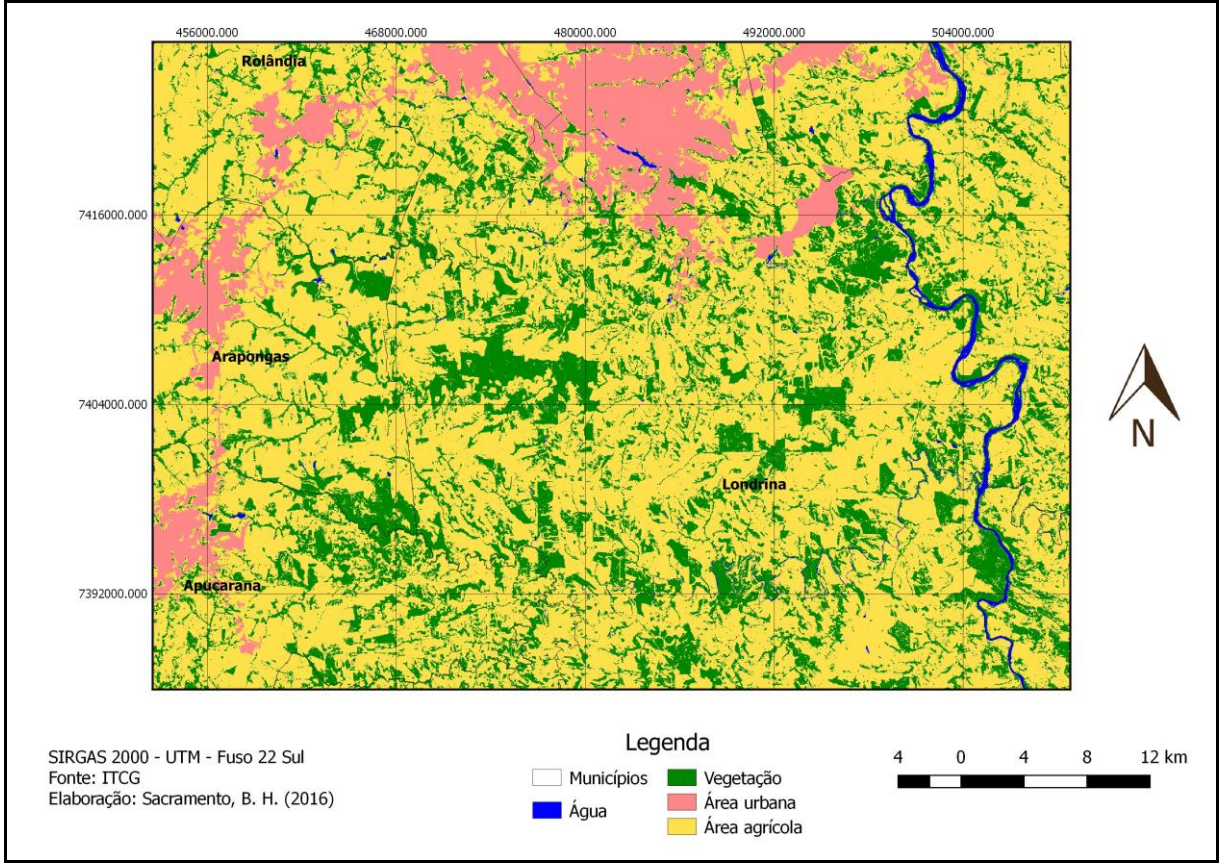

Figura 7- Mapa de uso e ocupação do solo da área de estudo

A área percentual das classes água, vegetação, agrícola e urbana foram 1,10%, 23,69% 66,13% e 9,08%, respectivamente. Destaca-se a predominância das áreas de plantações na ocupação do solo local. De acordo com o Plano de Saneamento Básico de Londrina (2012), a estrutura fundiária de Londrina é caracterizada pelo predomínio de pequenos e médios estabelecimentos, sendo quase toda a área agricultável ocupada.

#### <span id="page-34-0"></span>**6.2 Delimitação das APP**

A hidrografia obtida no sítio do ITCG foi complementada com a geração de grades de direção de fluxo e fluxo acumulado, as quais permitem a obtenção da rede de drenagem. Foram vetorizados 518 trechos de cursos d'água que não estavam representados nos dados do ITCG. As 557 nascentes dos corpos hídricos também foram vetorizadas manualmente. A Figura 8 representa esses elementos dentro da área de estudo.

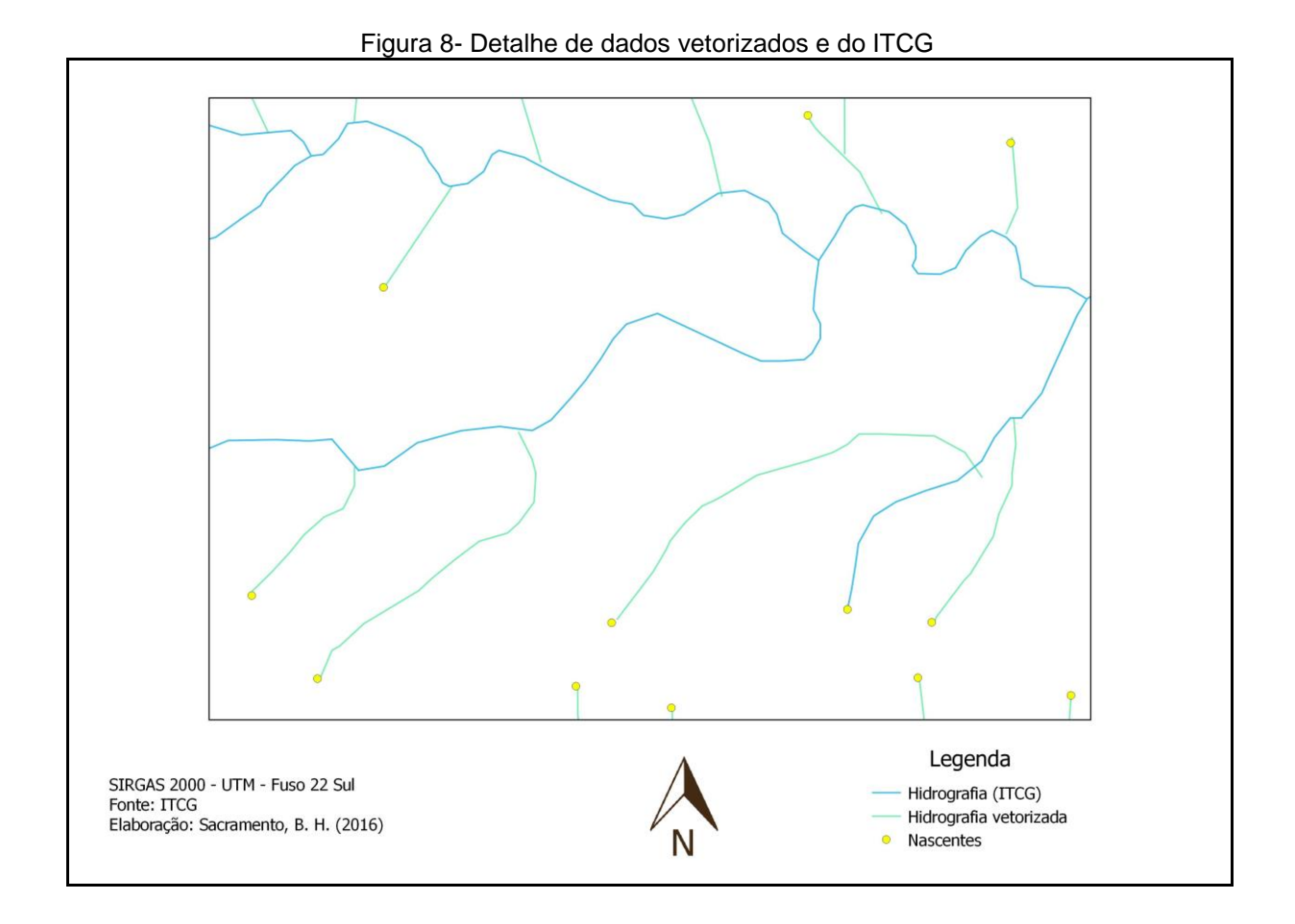

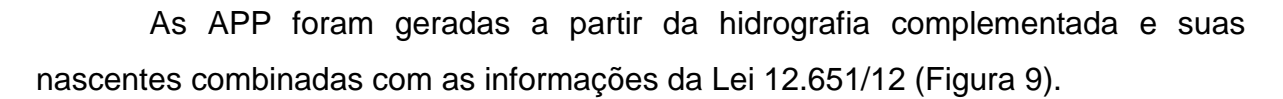

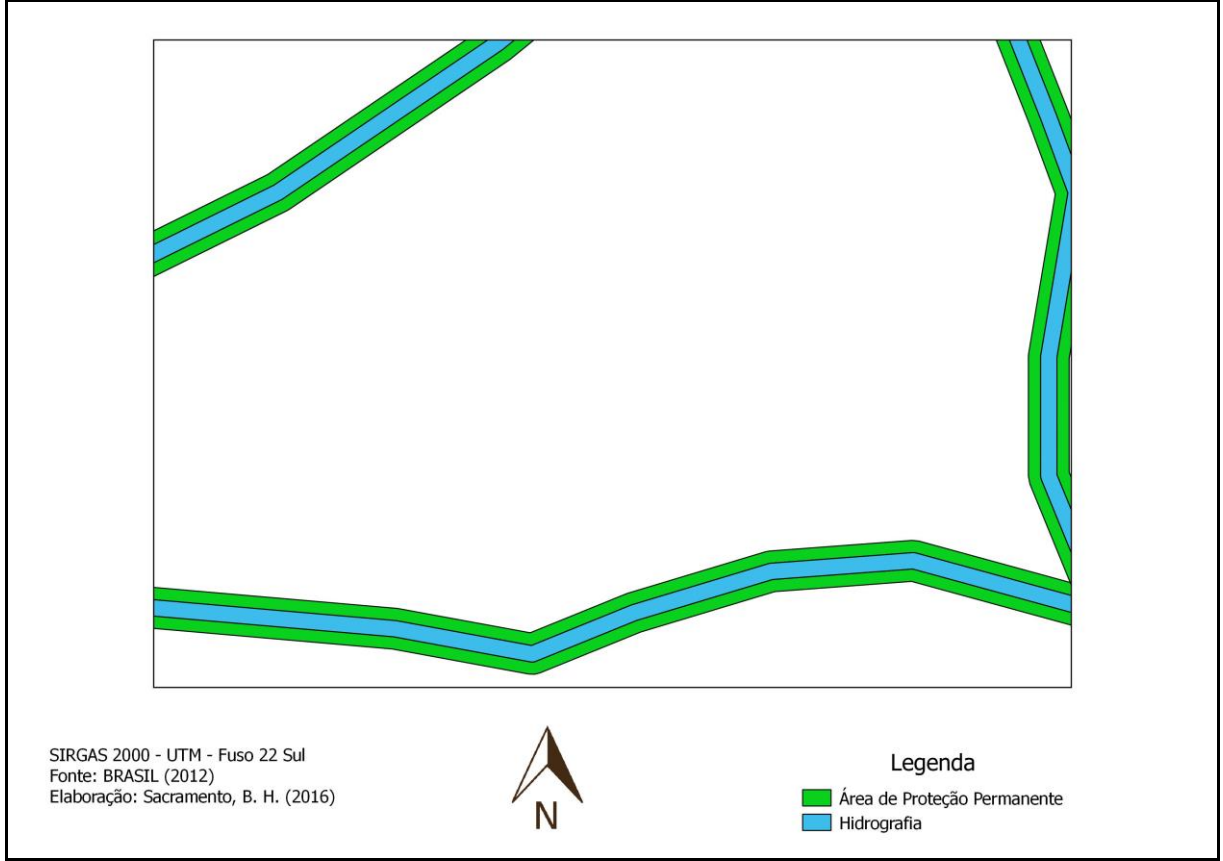

Figura 9- Detalhe de *buffers* das faixas de vegetação ciliar dos corpos hídricos

## <span id="page-36-0"></span>**6.3 Mapa dos critérios utilizados no método AHP**

Os mapas de proximidades das variáveis consideradas para o objetivo de conservação constam na Figura 10 a 16. A proximidade à hidrografia e às áreas prioritárias definidas pelo MMA apresentaram a maior e menor proximidade máxima dentre os parâmetros avaliados, respectivamente.

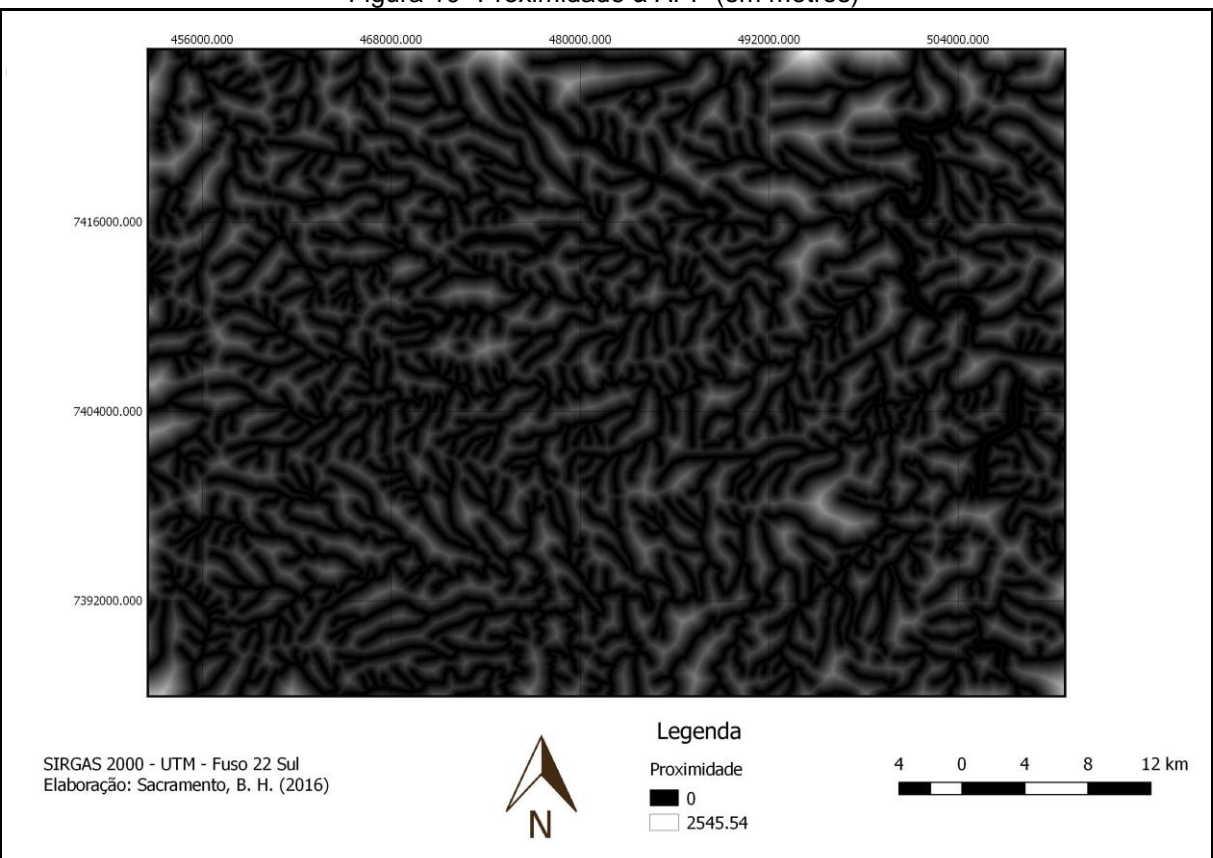

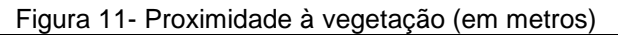

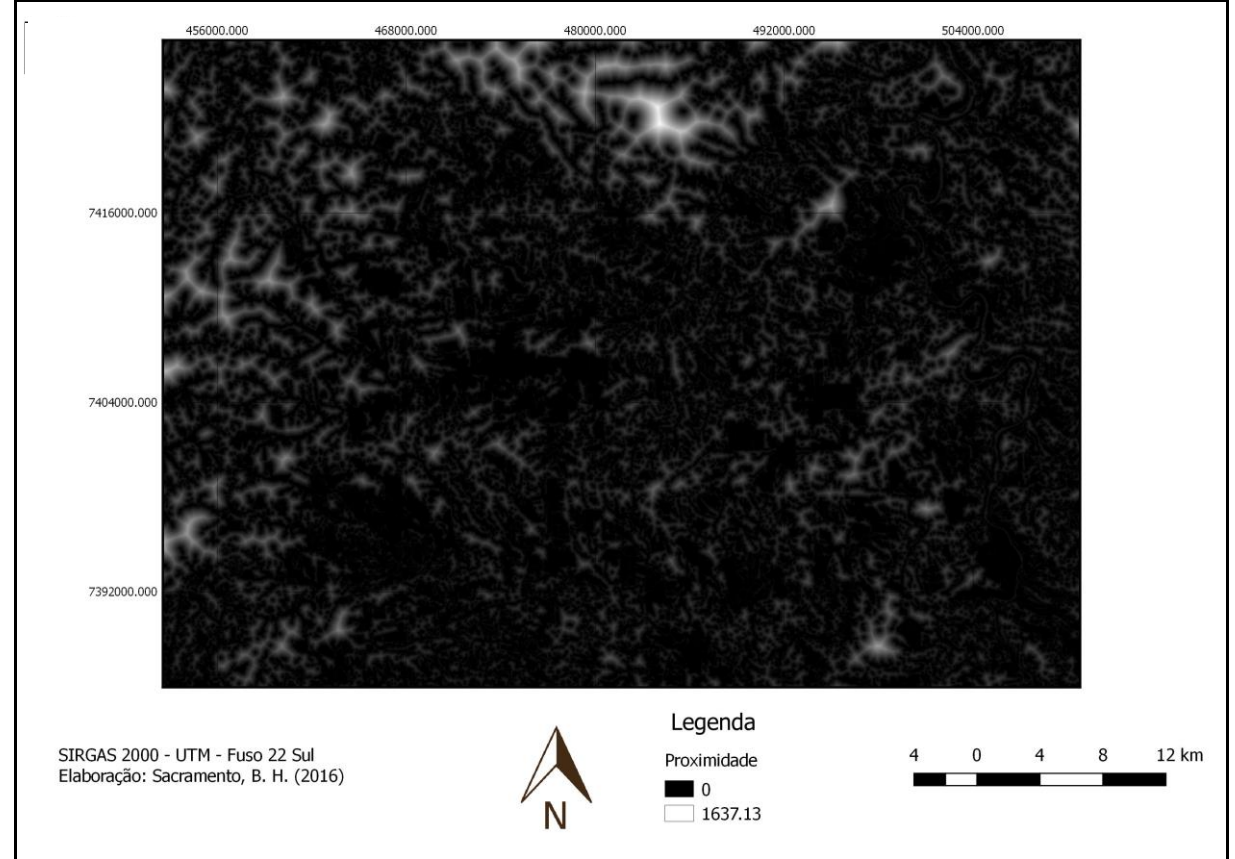

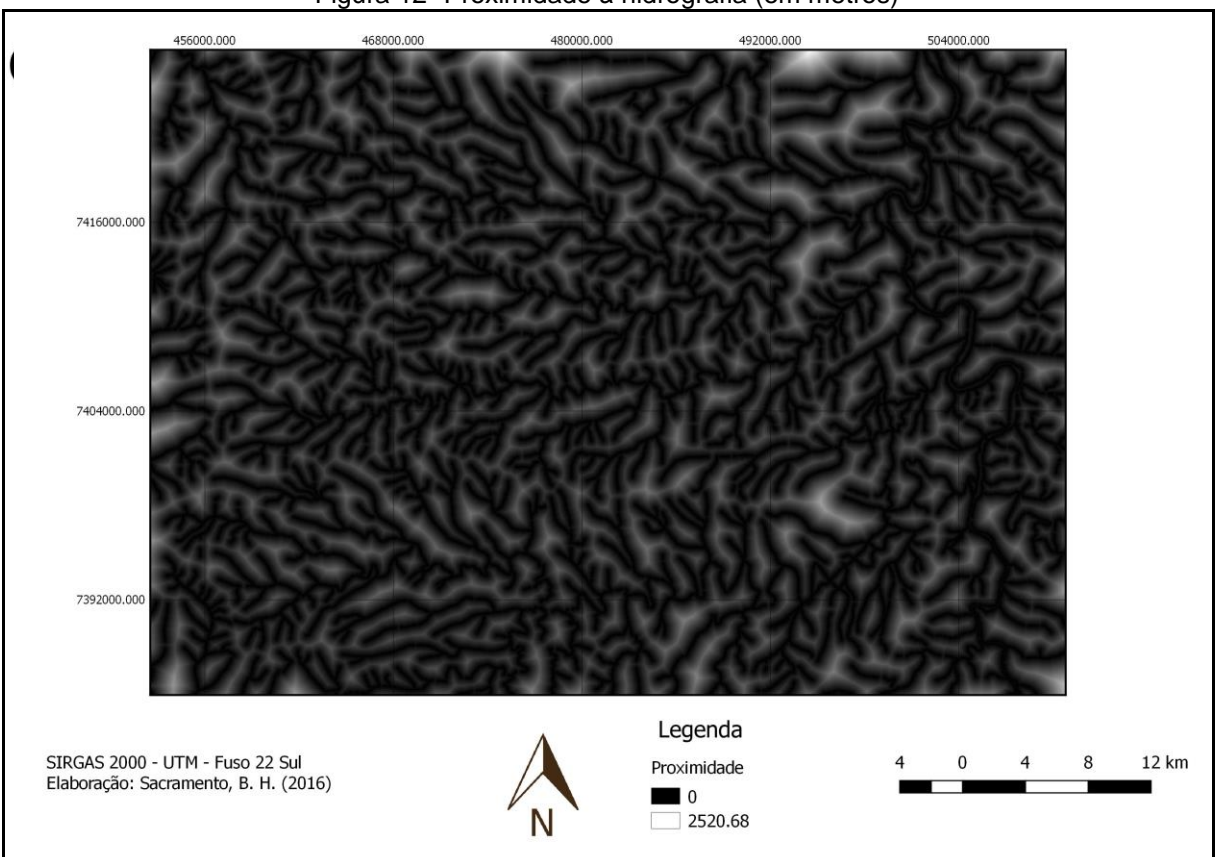

Figura 12- Proximidade à hidrografia (em metros)

Figura 13- Proximidade às áreas prioritárias (em metros)

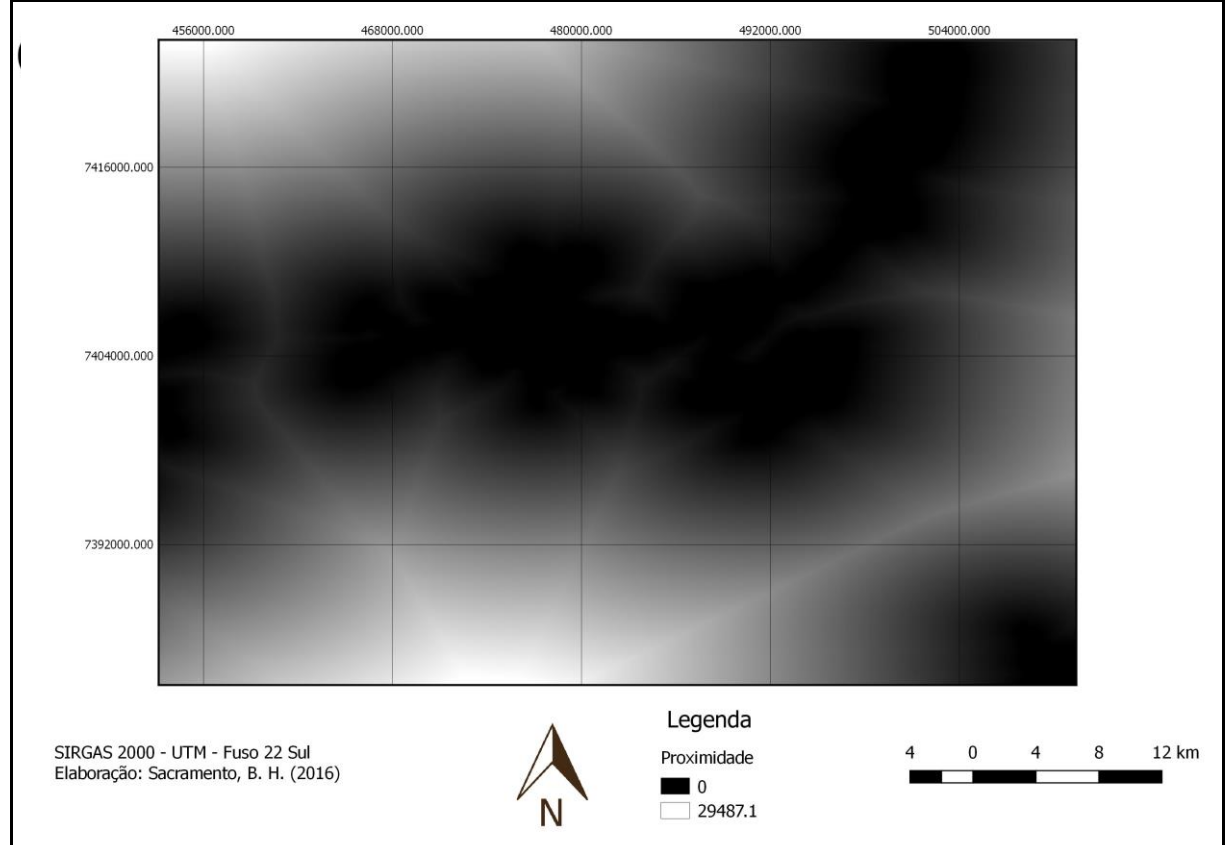

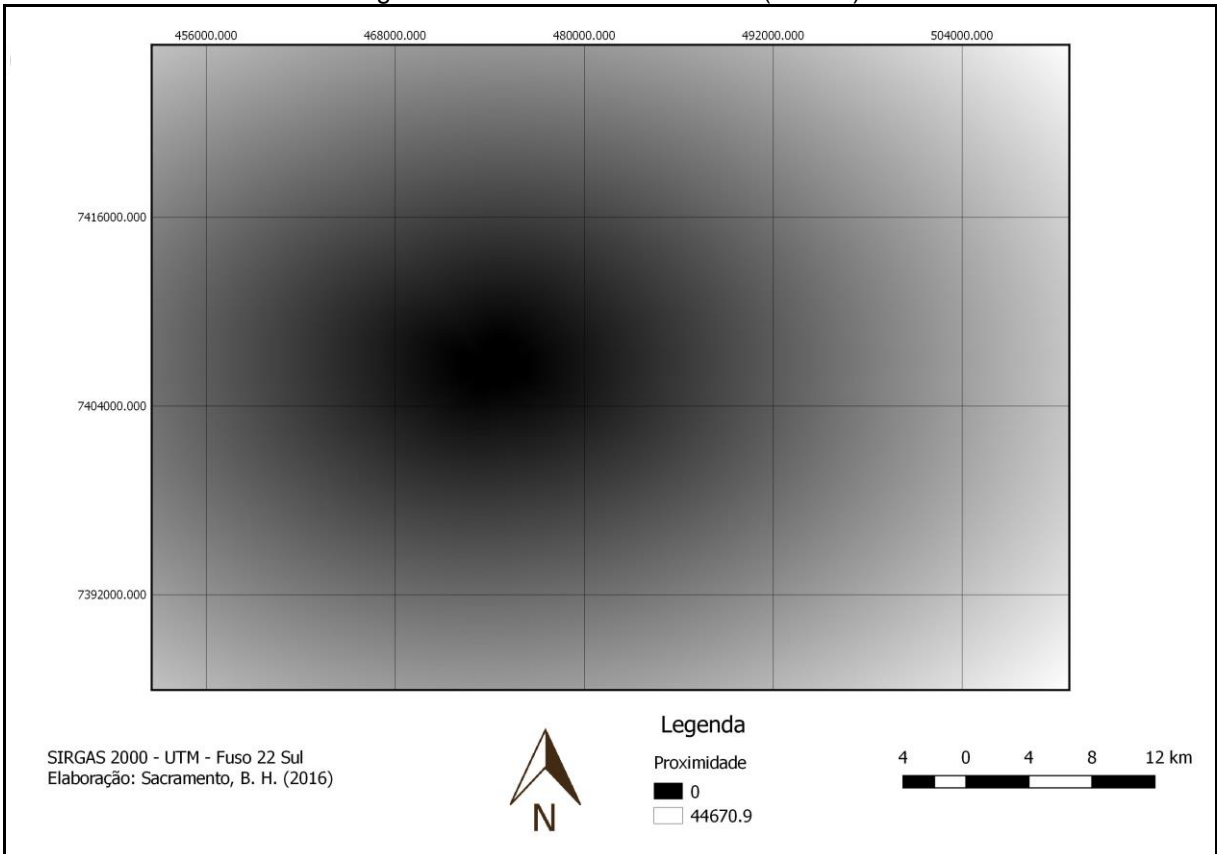

Figura 14- Proximidade ao PEMG (metros)

Figura 15- Proximidade à Bacia dos Apertados (em metros)

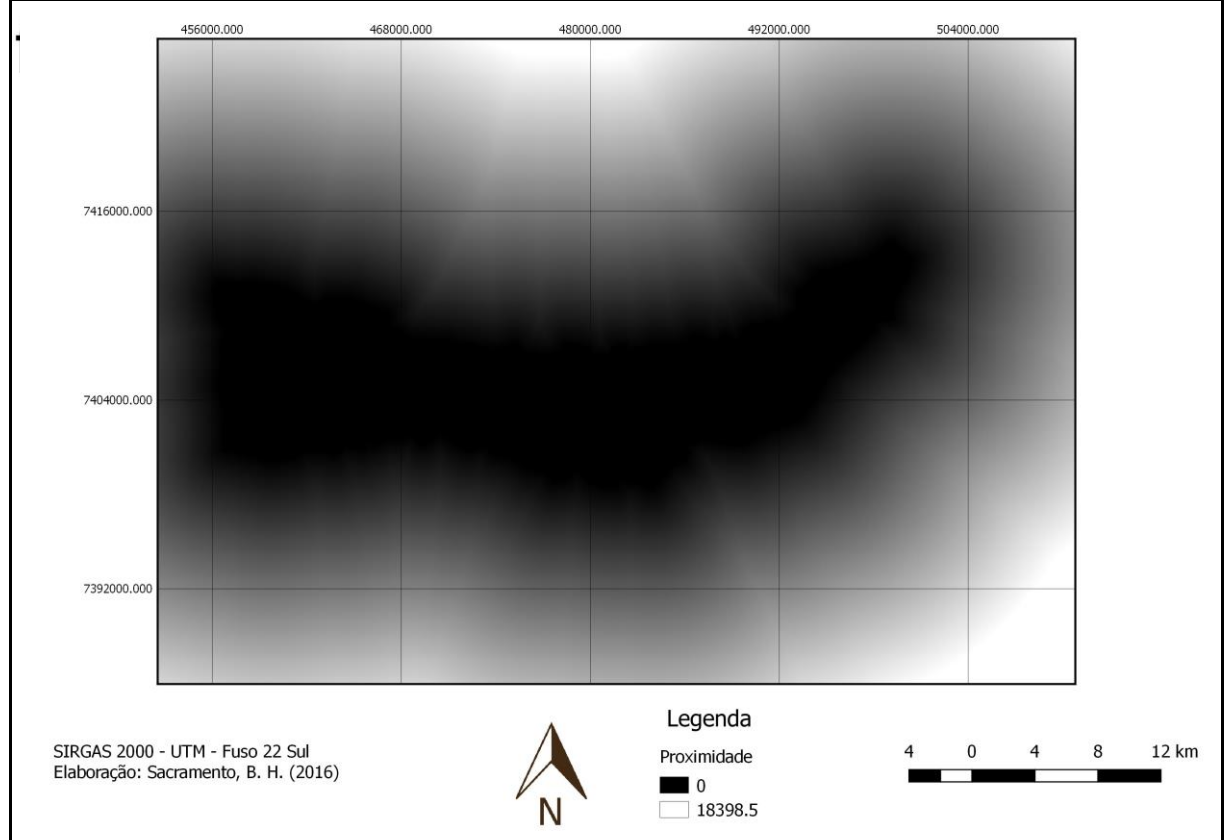

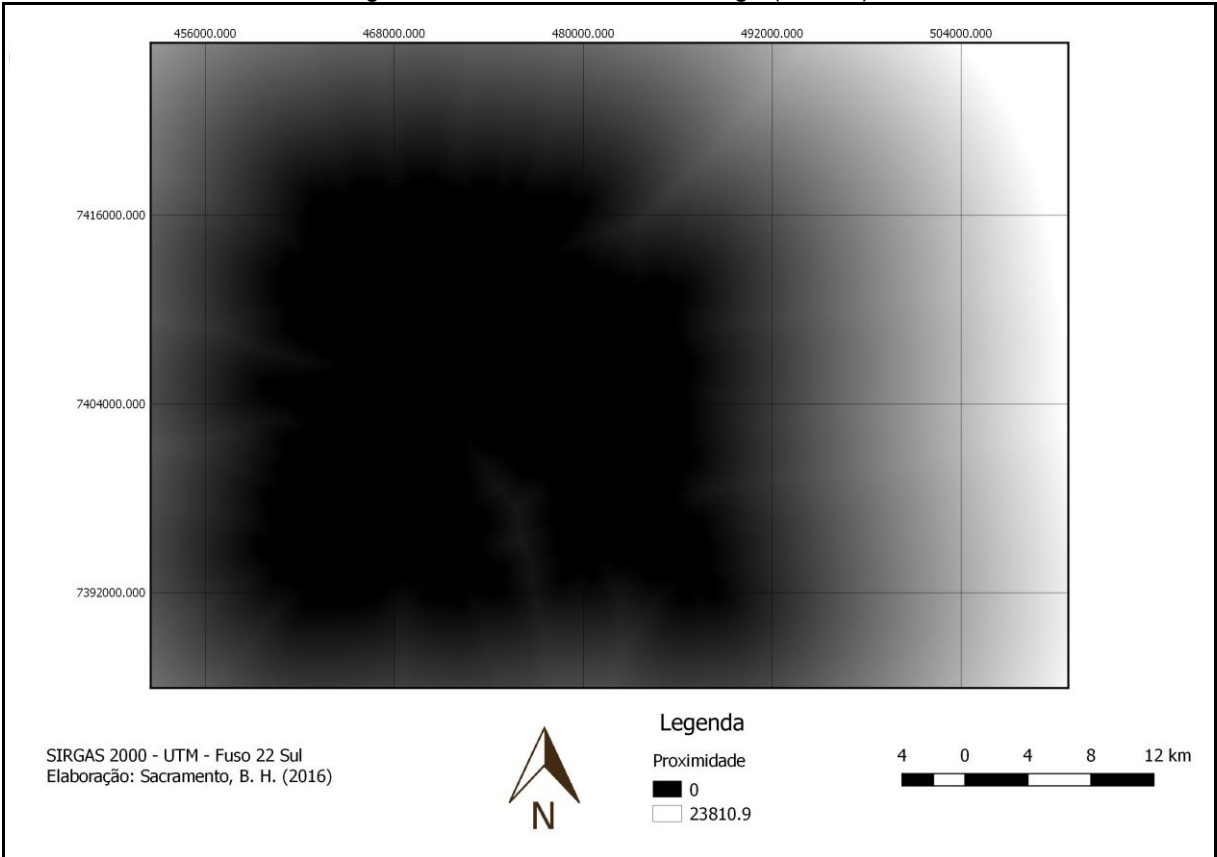

Figura 16- Proximidade à ZA antiga (metros)

A normalização sigmoidal foi gerada para todas as variáveis de conservação, de acordo com as Figuras 17 a 23.

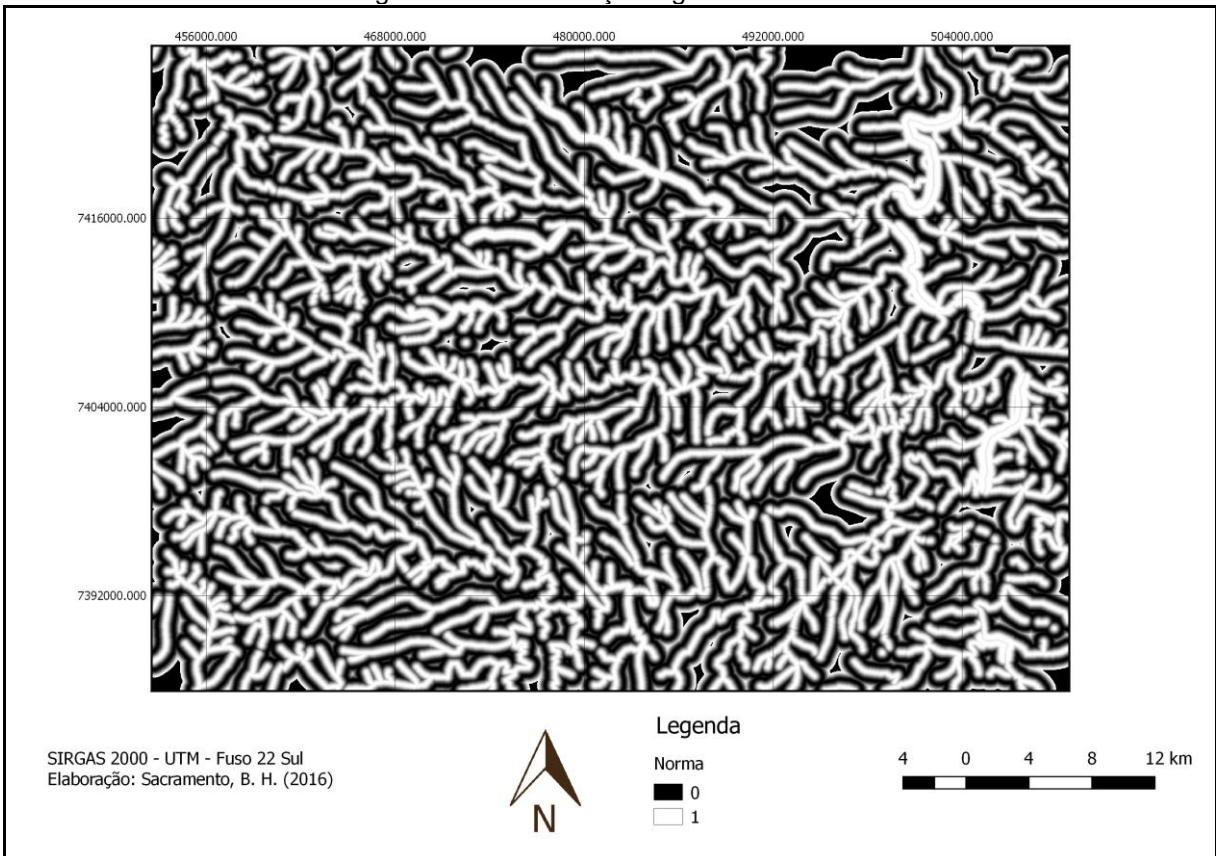

Figura 18- Normalização sigmoidal da vegetação

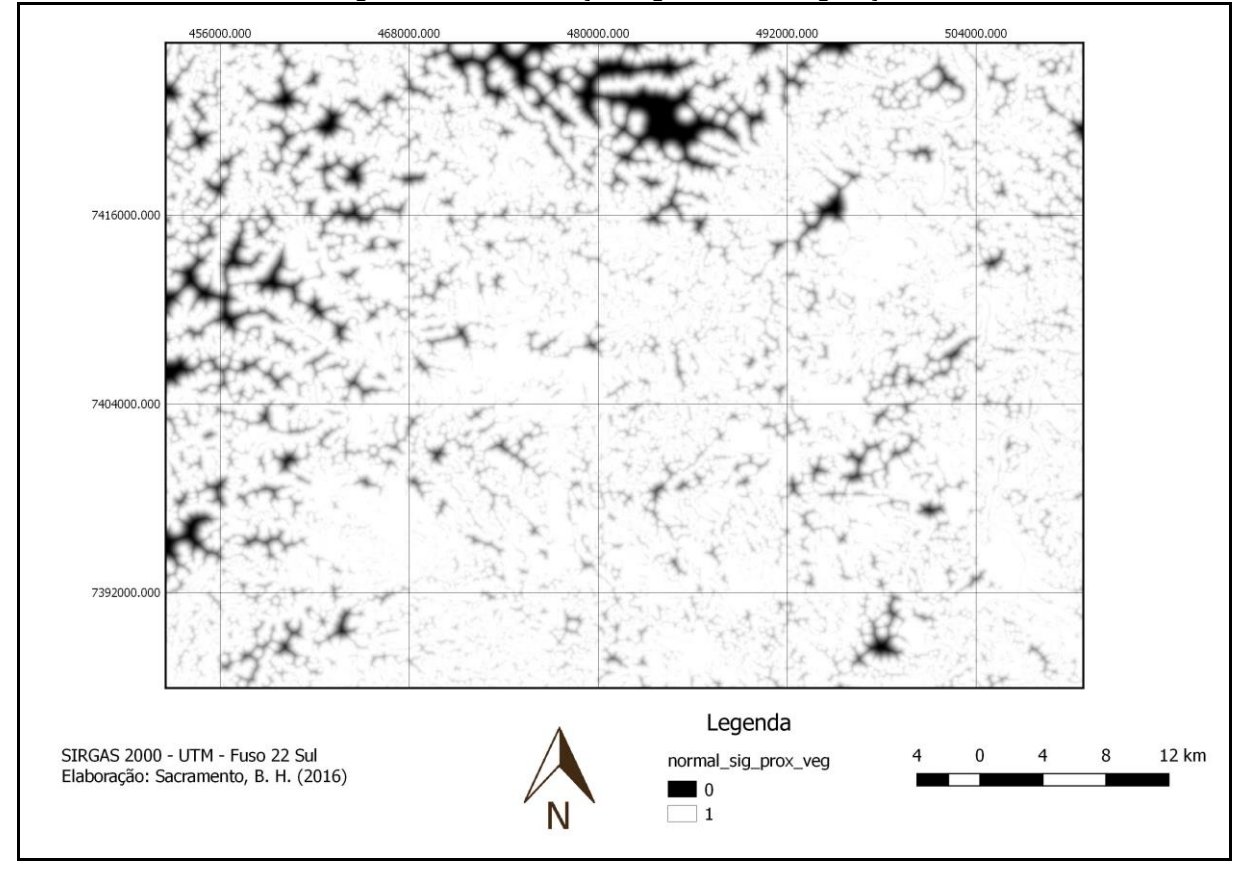

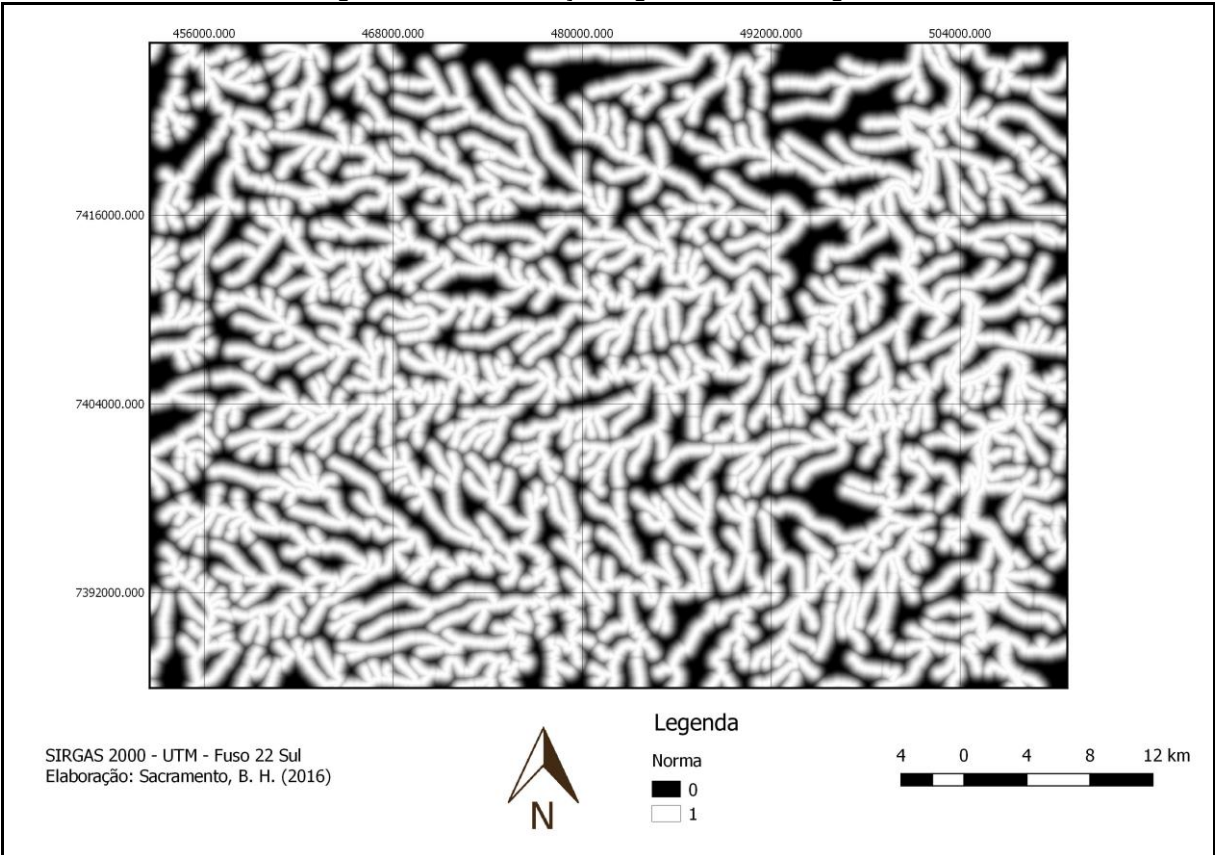

Figura 19- Normalização sigmoidal da hidrografia

Figura 20- Normalização sigmoidal das áreas prioritárias definidas pelo MMA

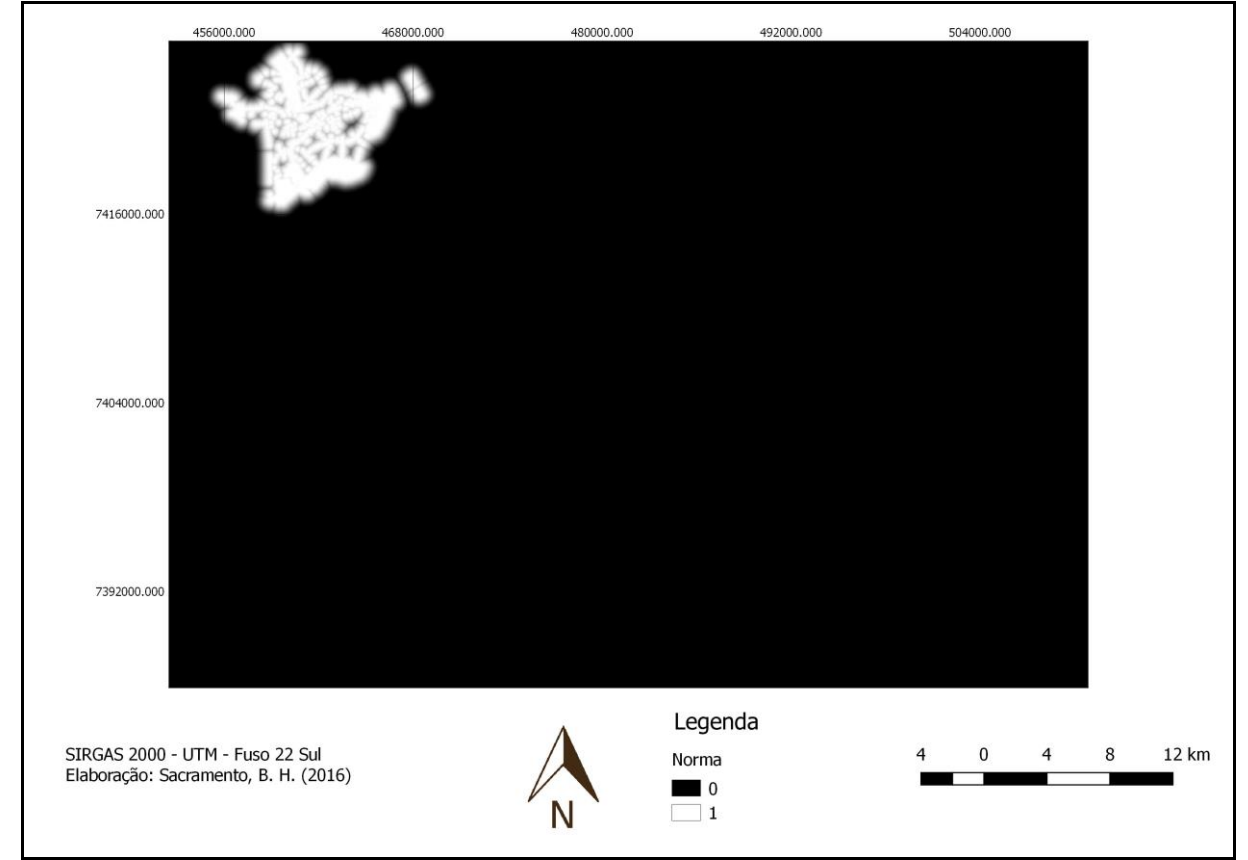

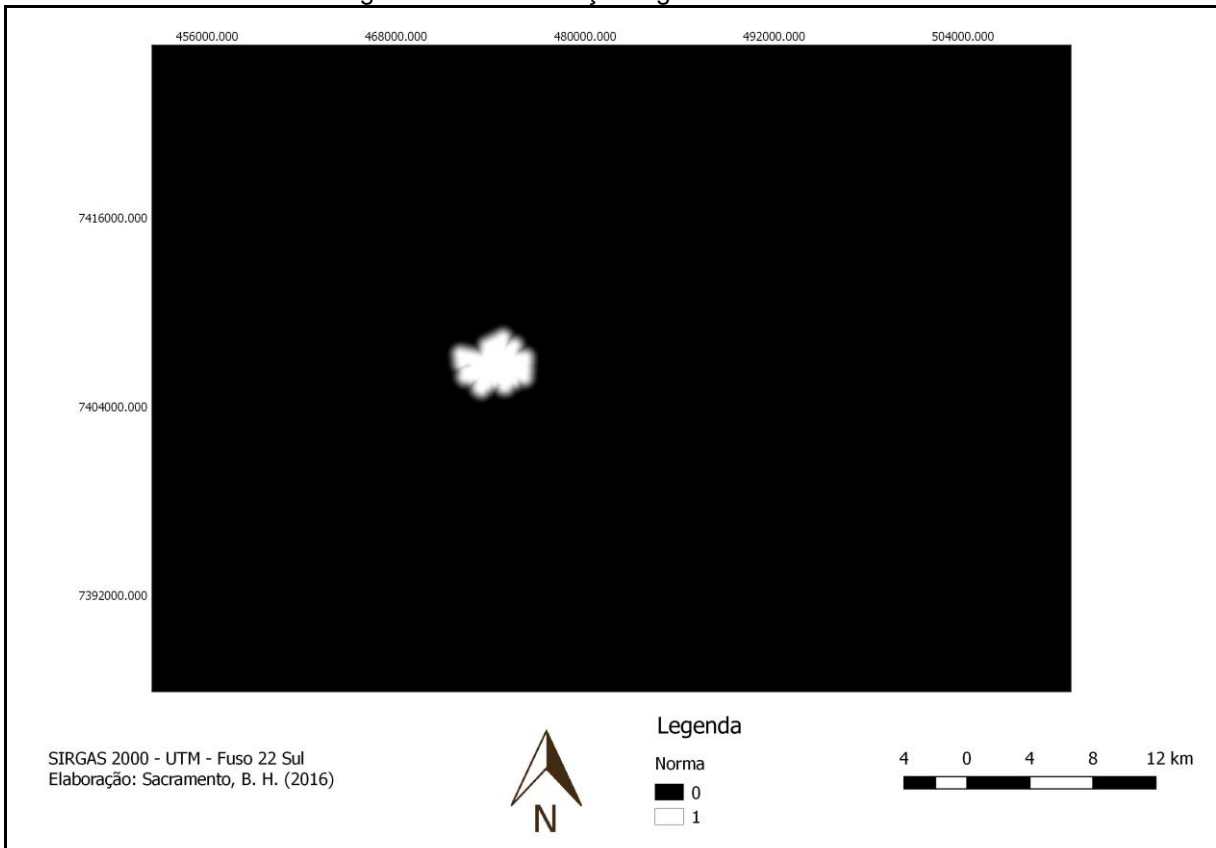

Figura 21- Normalização sigmoidal do PEMG

Figura 22- Normalização sigmoidal da Bacia dos Apertados

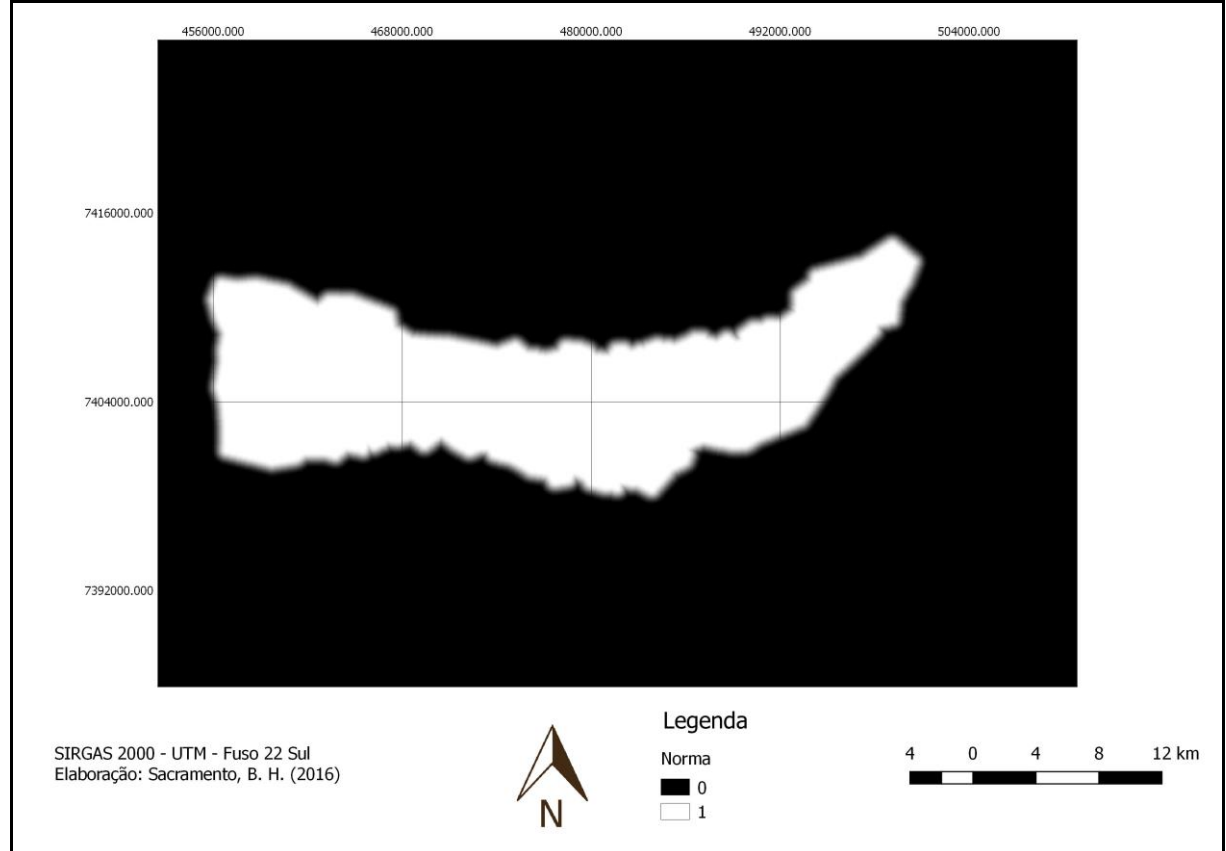

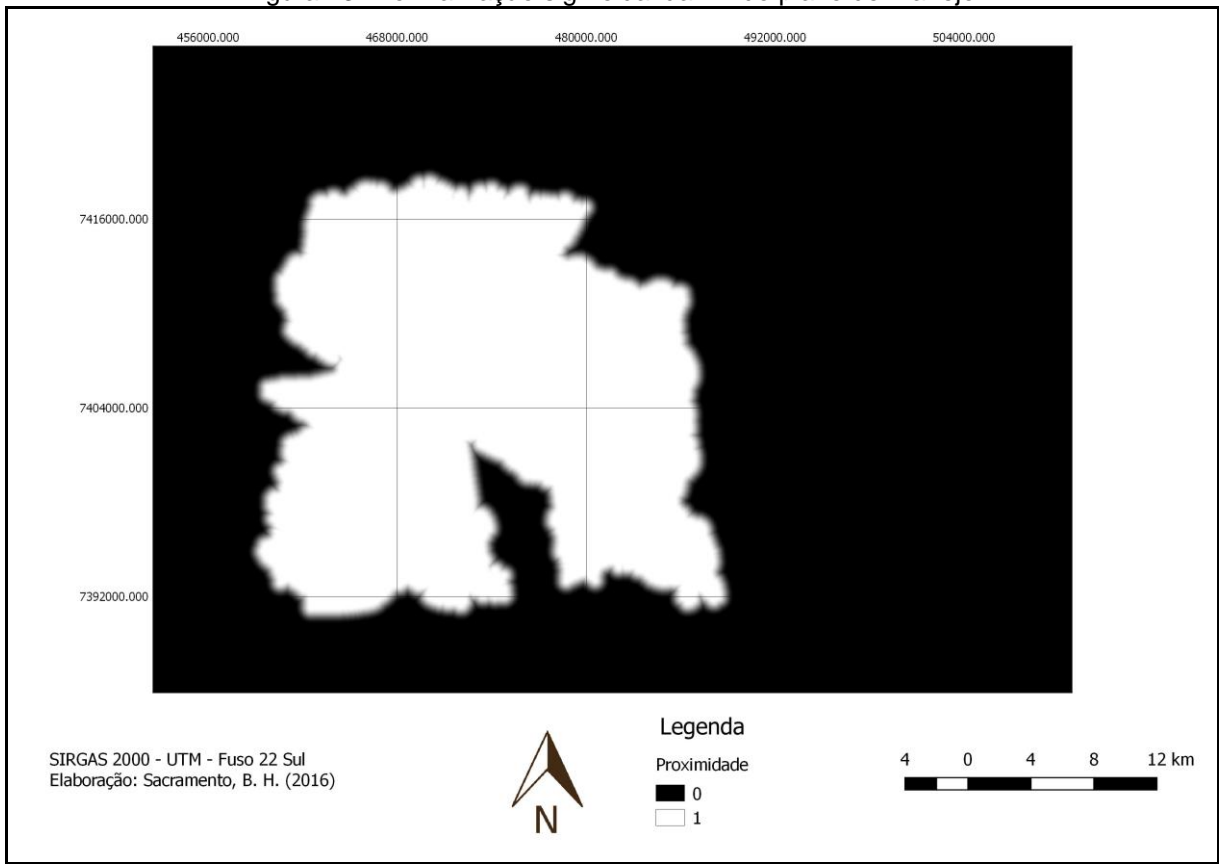

Figura 23- Normalização sigmoidal da ZA do plano de manejo

A partir da matriz de comparação pareada, o mapa gerado pelo método AHP para os critérios de conservação (Figura 24) teve RC igual a 0,085. Quando o RC é menor que 0,1, considera-se que a matriz pareada apresenta coerência entre os pesos atribuídos. Os pesos atribuídos às variáveis constam na Tabela 4.

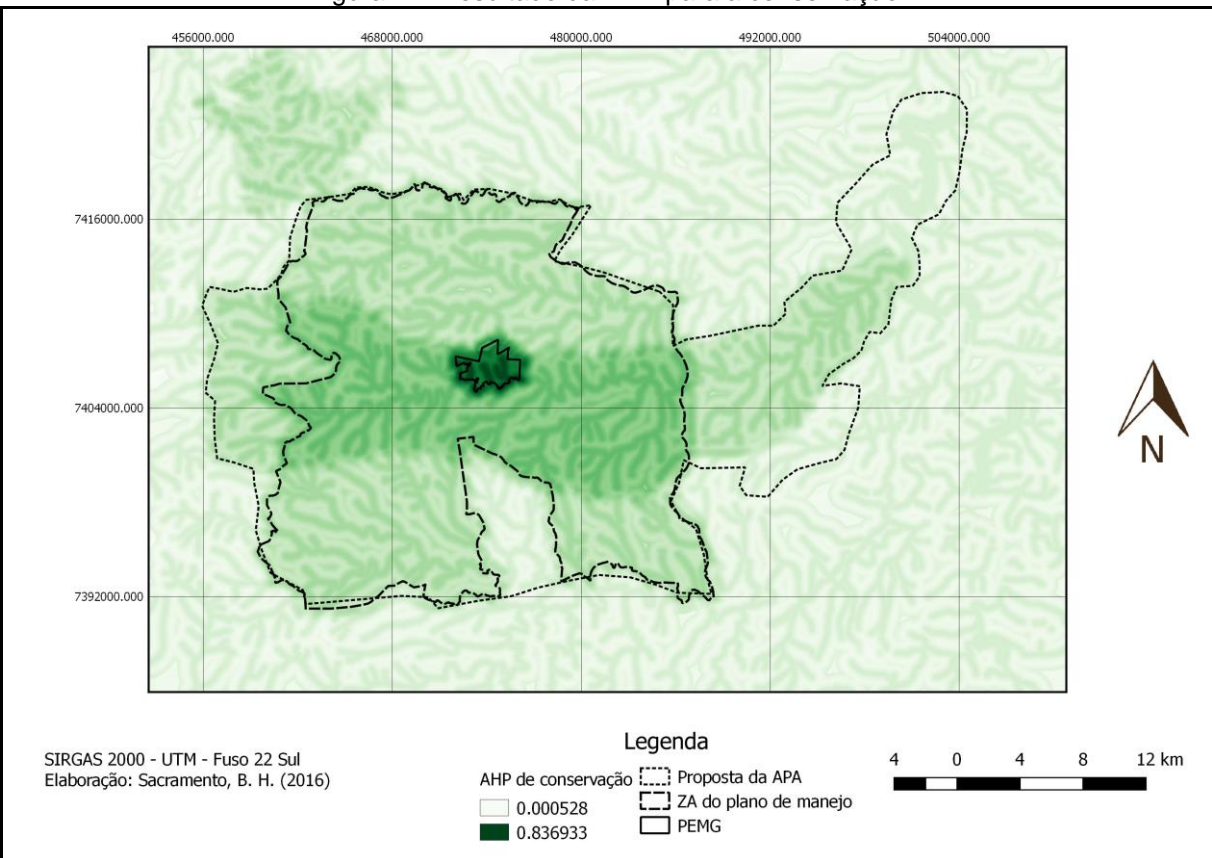

Figura 24- Resultado da AHP para a conservação

Tabela 4- Ponderação das variáveis na AHP para conservação

| Variável               | Peso  |  |
|------------------------|-------|--|
| <b>APP</b>             | 0,141 |  |
| <b>VEG</b>             | 0,037 |  |
| HID                    | 0,026 |  |
| <b>FCR</b>             | 0,131 |  |
| <b>PEMG</b>            | 0,338 |  |
| BA                     | 0,164 |  |
| ΖA                     | 0,164 |  |
| Fonte: autoria própria |       |  |

Os maiores pesos foram atribuídos ao PEMG e sua ZA, bem como à Bacia dos Apertados. Esse resultado é condizente com a matriz de comparação pareada atribuída à conservação, visto que essas variáveis foram consideradas como importantes a esse objetivo. A AHP resultante teve maiores valores na região do PEMG, ZA e Bacia dos Apertados, de acordo com as ponderações adotadas.

Também foram geradas proximidades das variáveis para o desenvolvimento (Figuras 25 a 27). Os valores máximos de distância foram da área urbana e das áreas industriais, comerciais e agrícolas, com os valores de 26063,4 metros e 1032,28 metros, respectivamente.

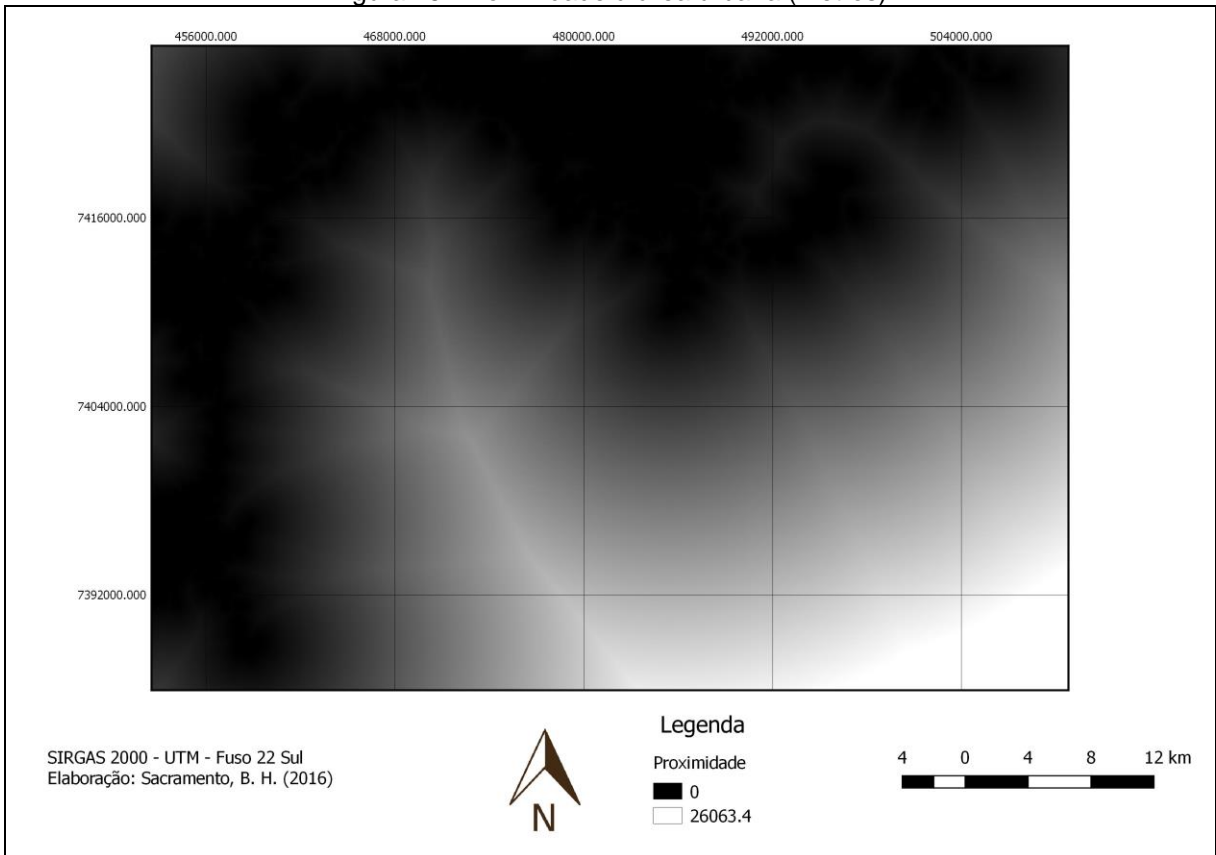

Figura 25- Proximidade à área urbana (metros)

Figura 26- Proximidade às áreas industriais, comerciais e agrícolas (metros)

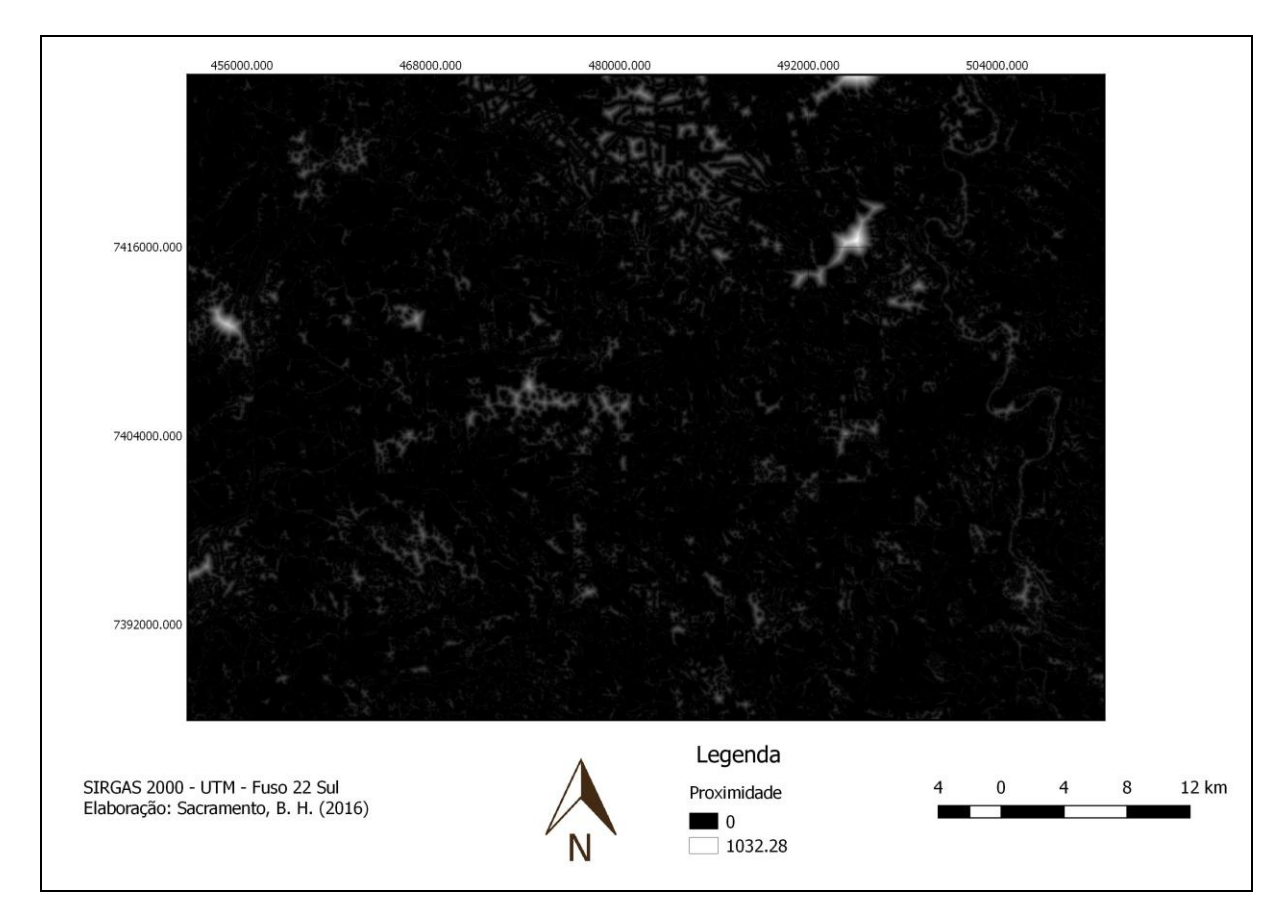

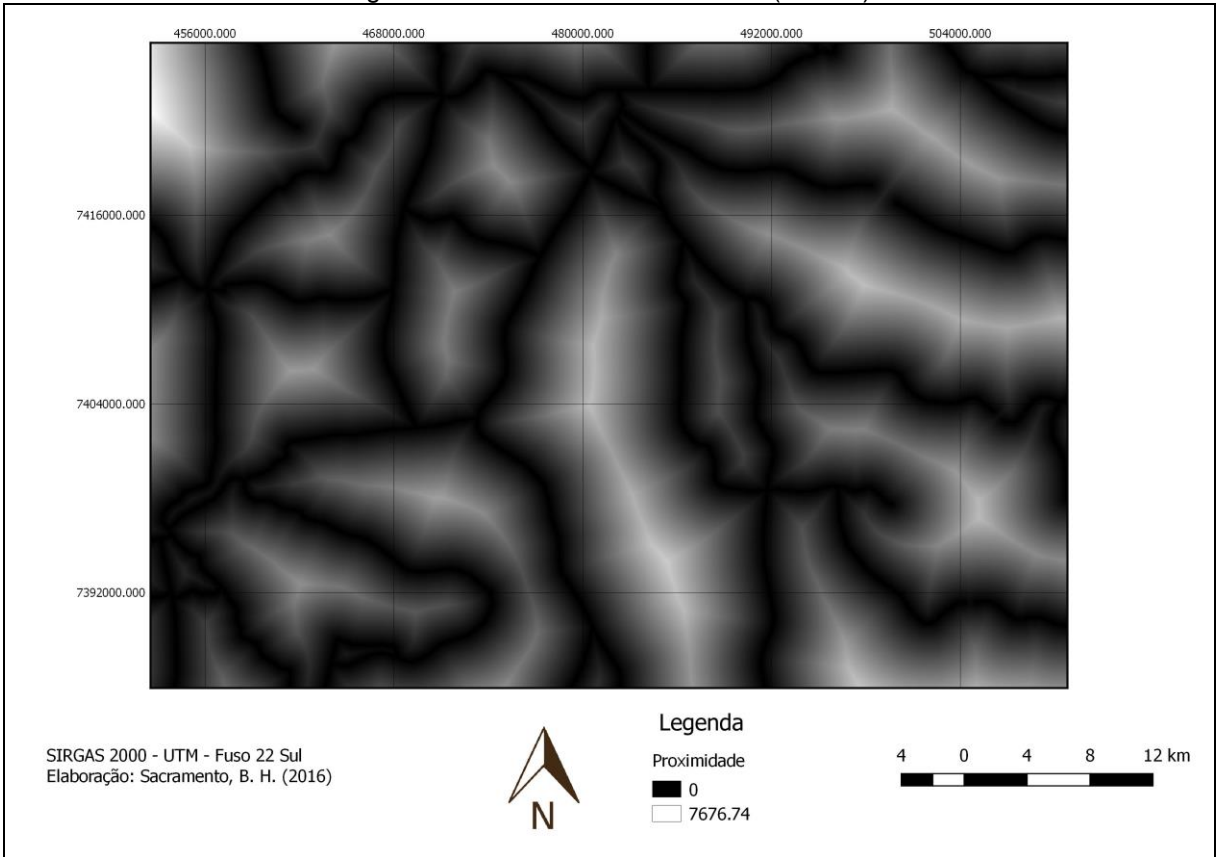

Figura 27- Proximidade às rodovias (metros)

Além disso, também foram geradas as normalizações sigmoidais das proximidades relacionadas a esse objetivo (Figuras 28 a 30).

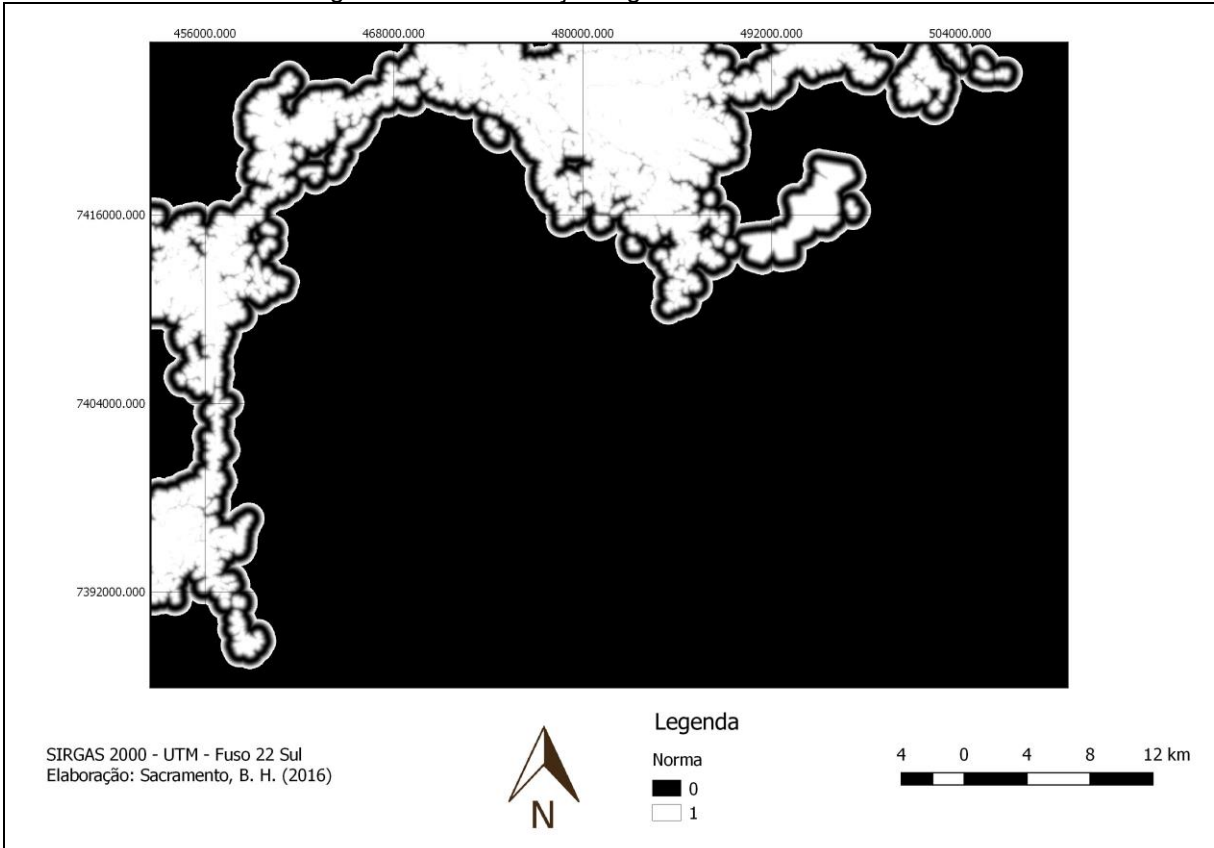

Figura 28- Normalização sigmoidal da área urbana

Figura 29- Normalização sigmoidal das áreas industriais, agrícolas e comerciais

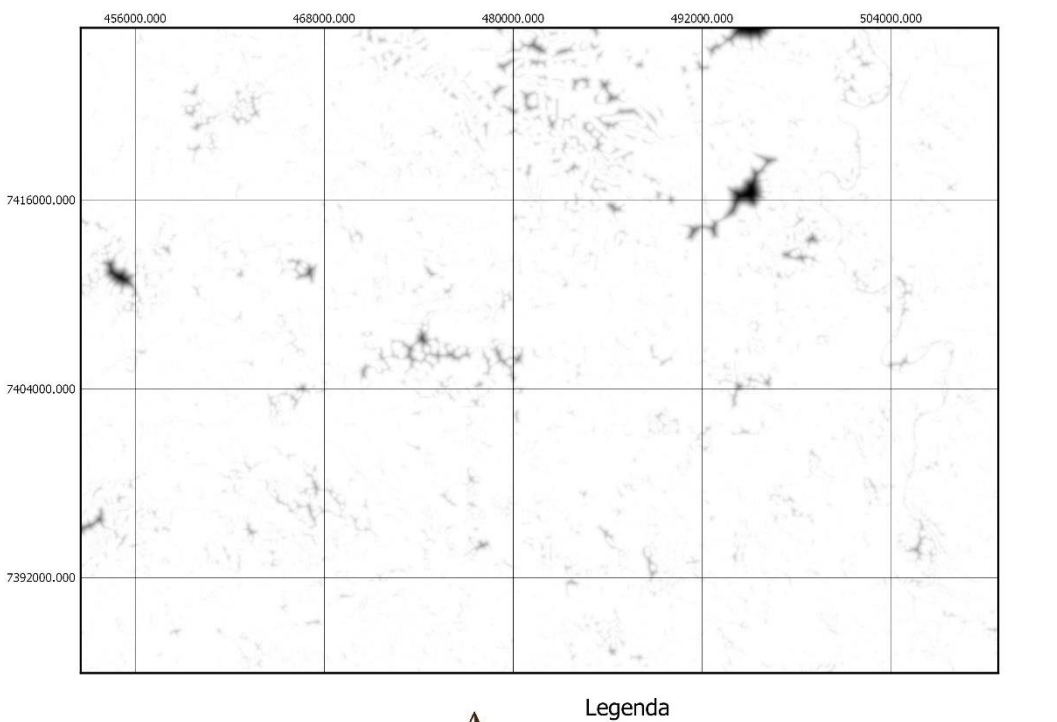

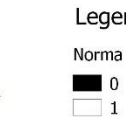

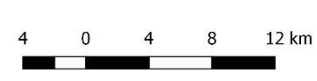

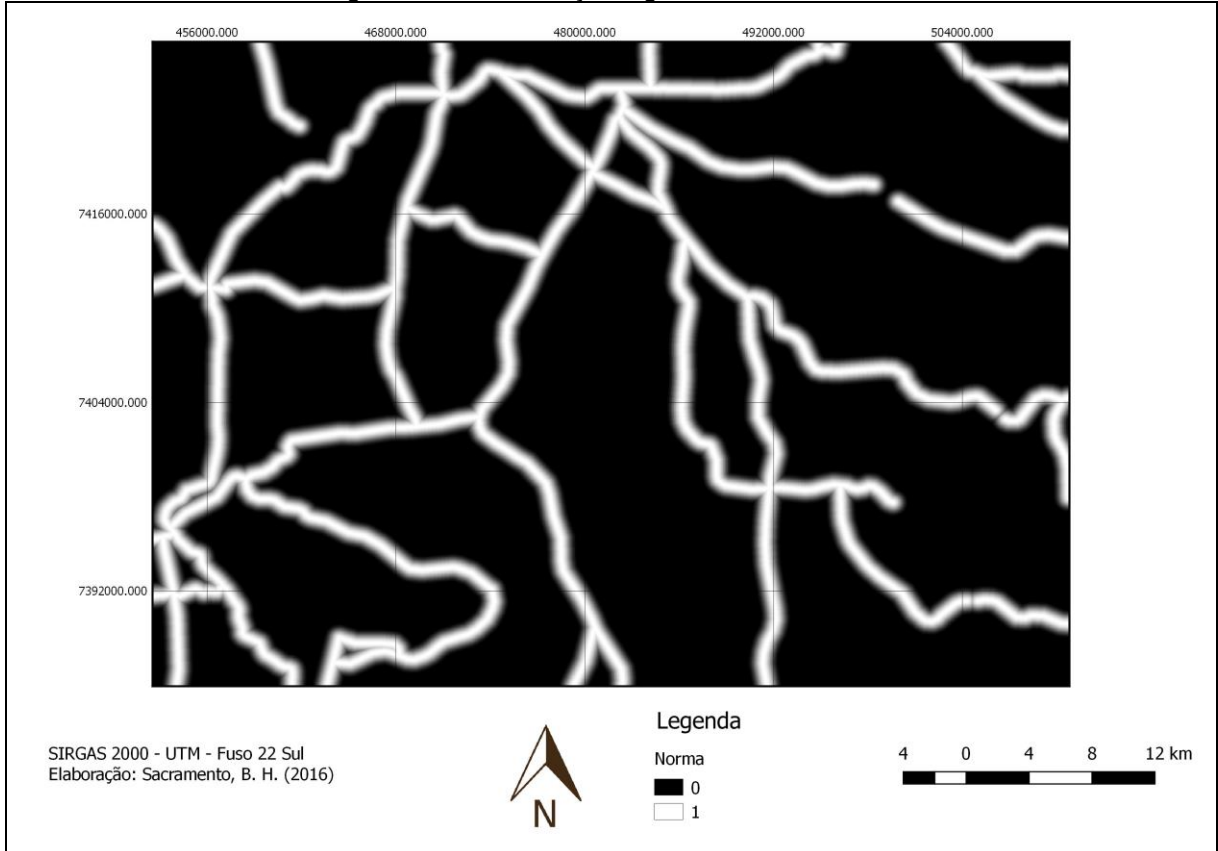

Figura 30- Normalização sigmoidal das rodovias

Os resultados de desenvolvimento constam nas Figuras 31 e 32. A RC da AHP para esse objetivo foi 0,0249. Os maiores valores de para esses objetivos foram próximos da área urbana. A diferença entre os resultados de desenvolvimento foram as áreas correspondentes à malha viária, com maior atribuição a esse objetivo no caso da AHP.

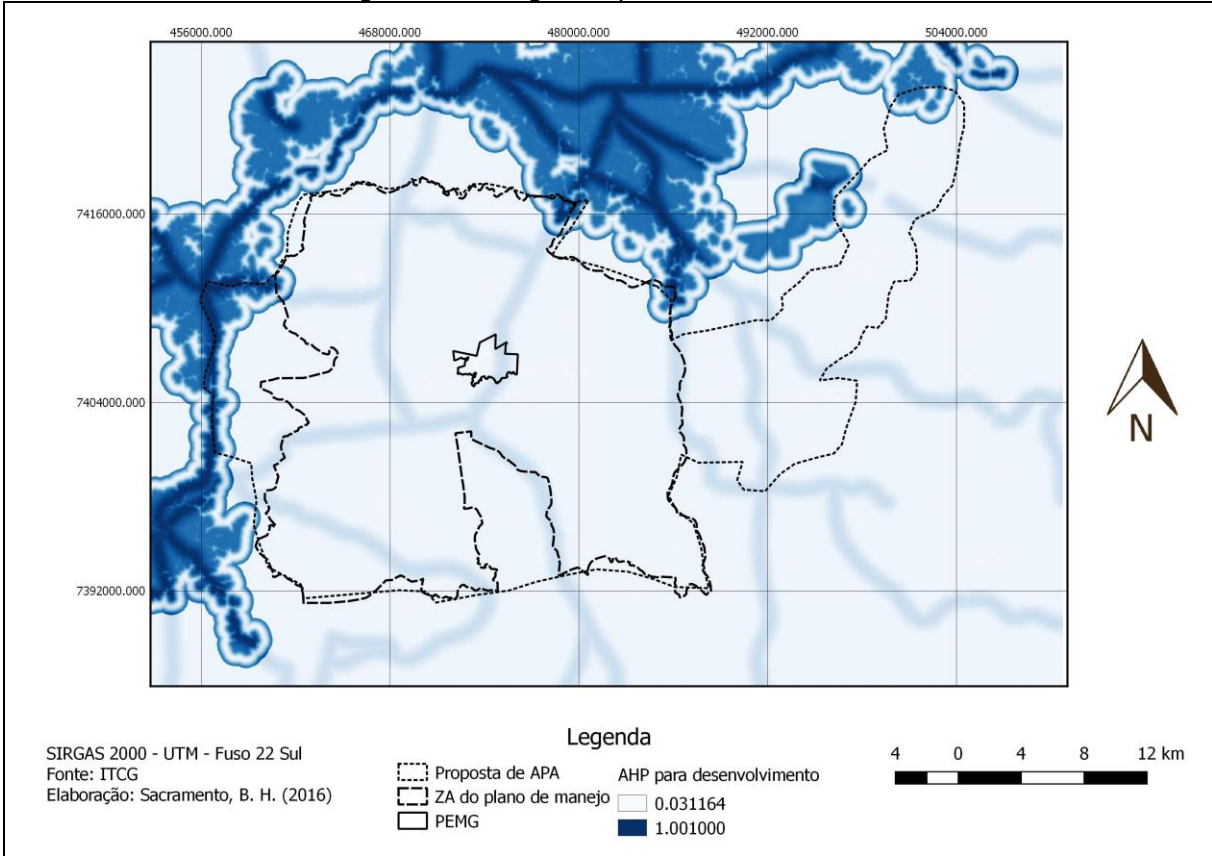

Figura 31- AHP gerada para desenvolvimento

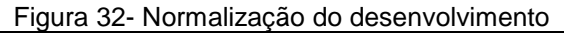

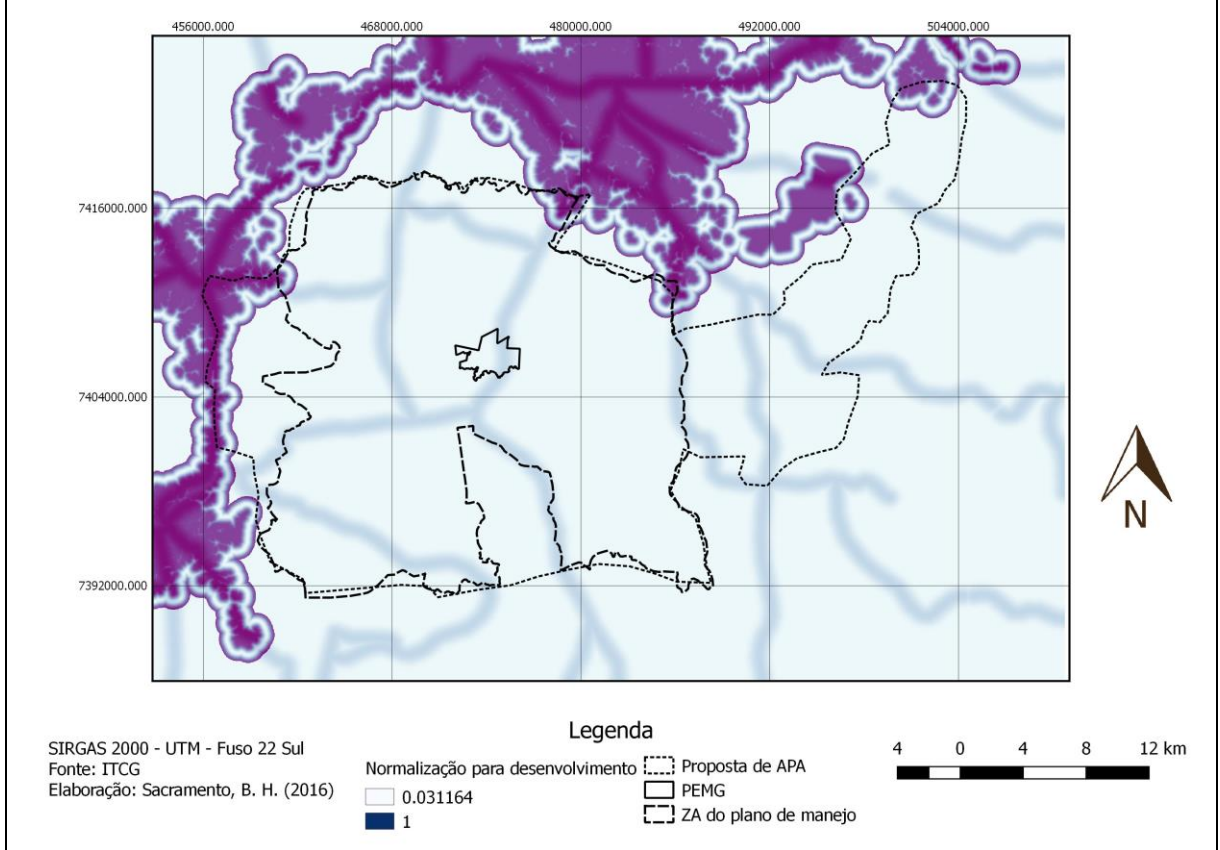

Os pesos atribuídos às variáveis de desenvolvimento constam na Tabela 9. Novamente, destaca-se que a técnica retornou uma ponderação considerada adequada às matrizes de comparação atribuídas, visto que em ambos os casos a variável mais relevante ao objetivo foi a área urbana.

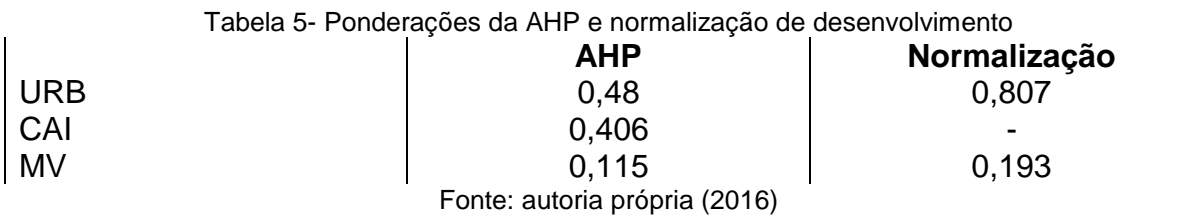

Os mapas síntese foram gerados com base no método MOLA (Figuras 33 e 34). Em ambas as abordagens adotadas, não foram geradas áreas conflitantes, pois não foram houve intersecção de áreas com valor de AHP/normalização para desenvolvimento e AHP de conservação maiores que 0,8. Na Tabela 6 são demonstradas as áreas de cada um dos mapas.

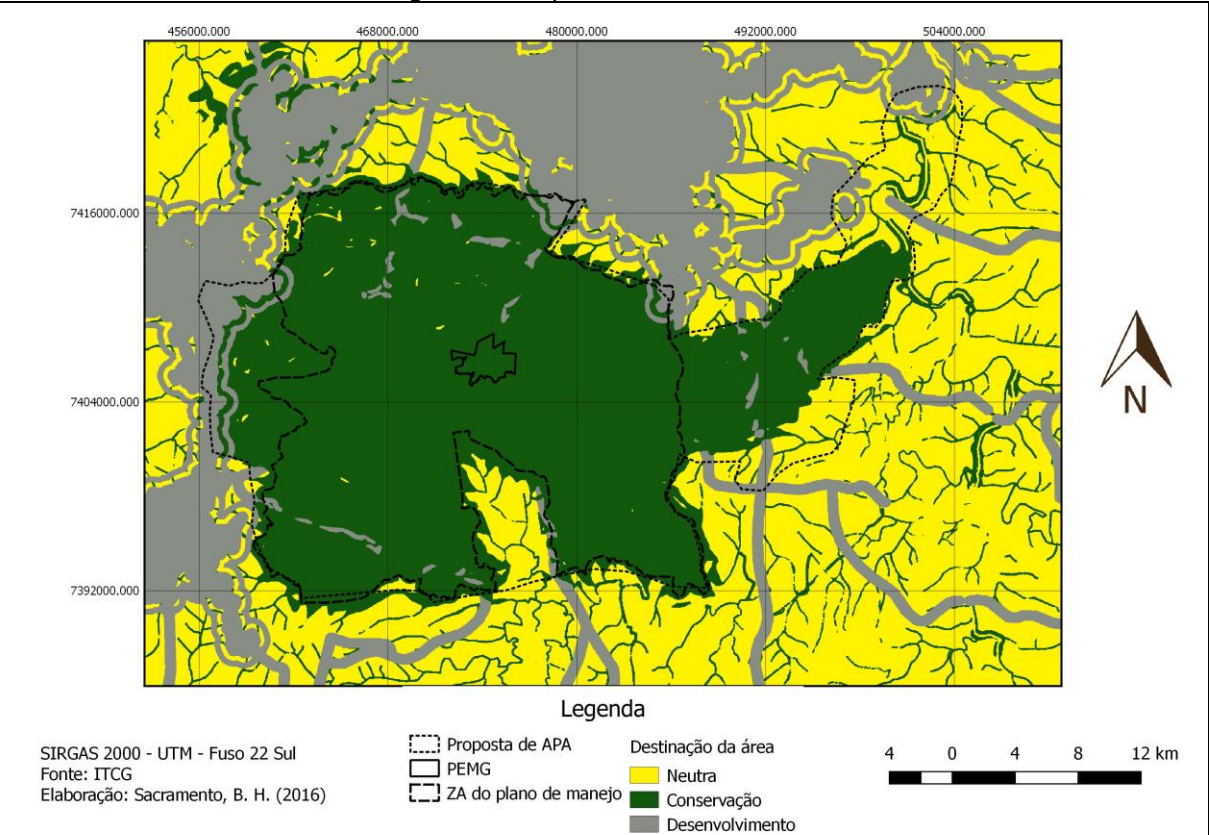

Figura 33- Mapa síntese do MOLA 1

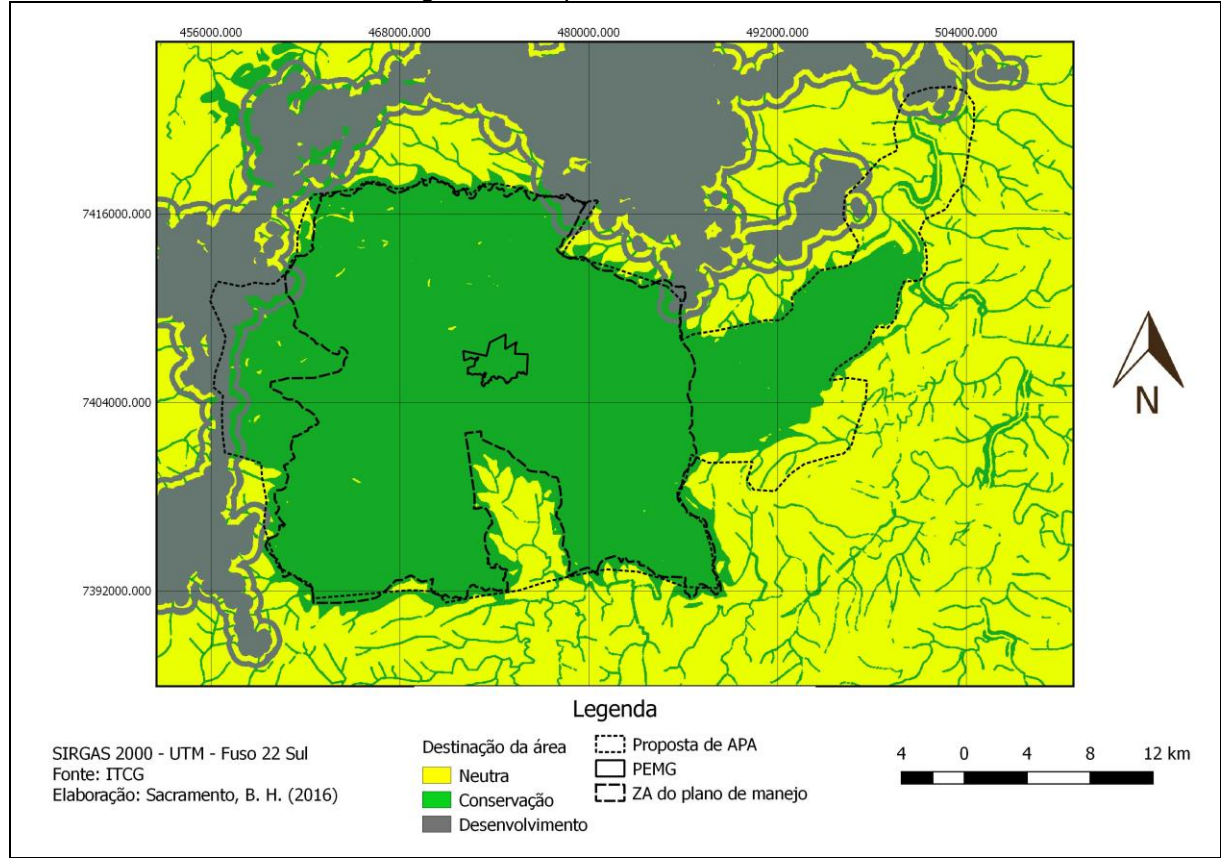

Tabela 6- Áreas dos resultados das combinações pelo método MOLA

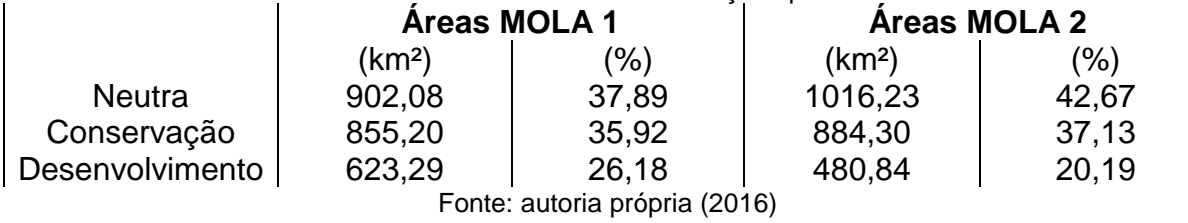

Em ambos os resultados gerados pelo método MOLA, as maiores porcentagens foram as de áreas neutras. As destinadas à conservação tiveram a segunda maior representatividade em ambas as avaliações. As regiões centrais foram as mais propensas à conservação. Isso porque o PEMG, ZA e as áreas prioritárias se encontram nessa porção do polígono. Destaca-se que essas áreas contemplaram tanto o PEMG quanto sua antiga ZA. Esse resultado contrasta com a recente redução que esse local sofreu, destinado à proteção da UC presente no município de Londrina. As áreas de APP estão distribuídas por toda a região de estudo e tiveram uma ponderação consideravelmente alta com relação às outras variáveis. Com isso, houve resultados de conservação espalhados no polígono.

Os locais destinados ao desenvolvimento concentraram-se onde estão as áreas urbanas. Esse objetivo teve área percentual entre 20,19 e 26,18%. Conforme apontado na classificação de imagem realizada, há o predomínio de áreas agrícolas na região de estudo. Com isso, quando as zonas industriais, comerciais e agrícolas são consideradas na AHP há um aumento nas áreas destinadas ao desenvolvimento.

Os resultados dos mapas síntese apontam que o perímetro proposto para uma possível APA de fato merece proteção maior, pois o mesmo congrega muitas áreas de conservação, mas também possui áreas para o desenvolvimento. Isso é importante num modelo de desenvolvimento sustentável, que alia as esferas ambiental, social e econômica.

O PEMG consiste numa UC e deve ser conservado, pois congrega muitas espécies do bioma Mata Atlântica. Destaca-se, portanto, a importância de manutenção do mesmo, sendo possível a aplicação de medidas para a recuperação previstas no plano de manejo do parque, como atividades de educação ambiental (IAP, 2015).

As APP, previstas na Lei n°12.652/12, são importantes para a conservação pois elas oferecem proteção aos corpos hídricos que margeiam. Além disso, elas devem ser respeitadas pois atividades antrópicas nas beiras dos rios ocupam suas áreas alagáveis. A metodologia MOLA apresentou um resultado coerente, indicando a importância da conservação da faixa de mata ciliar.

A Bacia dos Apertados é um importante local para a conservação pois, além possuir um manancial de captação de água para consumo, atividades poluentes nesse perímetro podem ocasionar a contaminação dessas águas e ser uma fonte de poluição difusa do rio Tibagi, a jusante dessa bacia. Com isso, o enquadramento dessa bacia como prioritária à conservação é adequado.

As áreas destinadas ao desenvolvimento foram aquelas próximas à urbanização já consolidada. Entre os resultados gerados pelo método MOLA, a segunda teve as áreas próximas às rodovias destinadas à neutralidade. Uma medida que pode ser adotada é a instalação de corredores ecológicos, recomendado para unir áreas verdes perto de rodovias.

As áreas neutras também devem ser destacadas, pois as mesmas podem possibilitar uma espécie de uso misto do solo: as áreas agrícolas, por exemplo, são locais com o objetivo de desenvolvimento, porém devem também possuir locais para a conservação, como as APP ou Reservas Legais.

De acordo com Ross (2006), a pesquisa sobre fragilidades e potencialidade ambientais integradas das relações da sociedade com a natureza é imprescindível. Ainda segundo o autor, é absolutamente necessário que as intervenções humanas sejam planejadas com objetivos claros de ordenamento territorial. Portanto, faz-se necessário colocar em prática as políticas públicas com vistas ao ordenamento territorial que valorize a conservação e preservação da natureza (ROSS, 2006).

A Análise Multicritério demonstrou-se uma técnica satisfatória e flexível para a proposta de zoneamento ambiental, visto que a área percentual destinada a cada objetivo foi razoável e sua distribuição foi condizente com os elementos presentes na paisagem.

#### <span id="page-55-0"></span>**7 CONSIDERAÇÕES FINAIS**

A hipótese do trabalho foi aceita. Foi possível determinar as áreas mais adequadas à conservação e ao desenvolvimento na área de estudo. Os resultados foram adequados, visto que locais importantíssimos para a conservação do meio ambiente foram alocados no objetivo de conservação. Em contrapartida, as áreas próximas à urbanização apresentaram maior aptidão para o desenvolvimento. Isso demonstra que a AHP se mostrou uma técnica satisfatória para o zoneamento ambiental.

A proposta de APA é coerente, pois esse polígono teve áreas destinadas a ambos os objetivos. Isso é de suma importância, visto que essa é unidade de conservação de uso sustentável, ou seja, deve conciliar o desenvolvimento e a conservação.

Estudos dessa natureza são importantes para mostrar alternativas de conciliação do desenvolvimento econômico e conservação do meio ambiente. Esse acordo entre objetivos leva a melhores desempenhos de gestão territorial.

É importante ressaltar que os resultados desse estudo refletem a interpretação do pesquisador na matriz de comparação pareada. Trabalhos futuros incluem o refinamento destes resultados com a verificação em campo da rede de drenagem gerada digitalmente, bem como as respectivas larguras dos rios. Além de ser importante refinar a ponderação adotada a partir da opinião de especialistas multidisciplinares, bem como adotar novos critérios, como o tamanho e a distância entre cada fragmento de mata.

## <span id="page-56-0"></span>**REFERÊNCIAS**

ALMEIDA, C. M. **Modelagem da dinâmica espacial como uma ferramenta auxiliar ao planejamento:** simulação de mudanças de uso da terra em áreas urbanas para as cidades de Bauru e Piracicaba (SP). 323 f. 2003. Tese (Doutorado) – Pós-Graduação em Sensoriamento Remoto. Instituto Nacional de Pesquisas Espaciais, São José dos Campos, 2004.

Agência Nacional das Águas (ANA). **ETA - Londrina (Cafezal)**. Hidroweb: sistema de informações hidrológicas. Disponível em: [<http://hidroweb.ana.gov.br/Estacao.asp?Codigo=64504592>](http://hidroweb.ana.gov.br/Estacao.asp?Codigo=64504592). Acesso em: 10 abr 2016.

BARBOSA, G. S. O desafio do desenvolvimento sustentável. **Revista Visões**. v.1. n. 4. 2008.

BARROS, M. V. F.; et al*.* **Curso e (per) curso das águas**. Atlas Ambiental da Cidade de Londrina. Disponível em: [<http://www.uel.br/revistas/atlasambiental/NATURAL/CURSODASAGUAS.htm>](http://www.uel.br/revistas/atlasambiental/NATURAL/CURSODASAGUAS.htm). Acesso em: 10 abr 2016.

BATISTA, L. F. A. **Análise de Zoneamento de Uso e Ocupação do Solo dos Planos Diretores de Municípios da Região Metropolitana de Londrina**. Londrina, 2016, 14 p.

BRASIL. Lei nº. 9.985, de 18 de julho de 2000. **Regulamenta o art. 225, § 1o, incisos I, II, III e VII da Constituição Federal, institui o Sistema Nacional de Unidades de Conservação da Natureza e dá outras providências**. Brasília, DF. Disponível em: [<http://www.planalto.gov.br/ccivil\\_03/leis/L9985.htm>](http://www.planalto.gov.br/ccivil_03/leis/L9985.htm). Acesso em: 06 mai. 2016.

BRASIL. Lei nº. 12.651, de 25 de maio de 2012. **Dispõe sobre a proteção da vegetação nativa; altera as Leis nos 6.938, de 31 de agosto de 1981, 9.393, de 19 de dezembro de 1996, e 11.428, de 22 de dezembro de 2006; revoga as Leis nos 4.771, de 15 de setembro de 1965, e 7.754, de 14 de abril de 1989, e a Medida Provisória no 2.166-67, de 24 de agosto de 2001; e dá outras providências**. Brasília, DF. Disponível em: <

http://www.planalto.gov.br/ccivil\_03/\_ato2011-2014/2012/lei/l12651.htm>. Acesso em: 01 jun. 2016.

COSTA, H. G. Introdução ao método de análise hierárquica. Universidade Federal Fluminense. Escola de Engenharia e Instituto de Computação. Niterói. 104 p.

CRONEMBERGER, F. M.; VICENS, Raul S. **Análise da Dinâmica Florestal da Serra do Mar no Estado do Rio de Janeiro através de Regressão Ponderada Geograficamente - GWR**. In: Simpósio Brasileiro de Sensoriamento Remoto (SBSR), 17., 2015, João Pessoa. Anais. São José dos Campos: INPE, 2016. Artigos, p. 3895-3902.

DE EIRAS, M. M. **Risco de contaminação de mananciais superficiais e do Sistema Aquífero Serra Geral por aterros na Região Metropolitana de Londrina – PR**. 2015. 105 f. TCC (Engenharia Ambiental) – Universidade Tecnológica Federal do Paraná, Londrina, 2015.

EASTMAN, J. R.; TOLEDANO, J.; JIN, W.; KYEM, Peter A. K. **Participatory Multi-Objective Decision Making in GIS**, 1993, Clark Labs for Cartographic Technology and Geographic Analysis, p. 33 – 42.

FRANCISCO, C. E. S. **Áreas de Preservação permanente na bacia do ribeirão das Anhumas:** estabelecimento de prioridades para recuperação por meio de análise multicriterial. 2006. 108 f. Dissertação (Mestrado em Agricultura Tropical e Subtropical) – Instituto Agronômico, Campinas, 2006.

FITZ, P. R. **Geoprocessamento sem complicação**. São Paulo: Oficina de textos, 2008.

GALPARSORO, L. U.; FERNÁNDEZ, S. P. **Medidas de concordancia**: el índice Kappa. 2001. Disponível em:

<http://www.fisterra.com/mbe/investiga/kappa/kappa.htm>. Acesso em: 5 nov. 2016

GANEM, R. S. **Zonas de Amortecimento de Unidades de Conservação**. Consultoria Legislativa. 2015. Disponível em: [<http://www2.camara.leg.br/documentos-e-pesquisa/publicacoes/estnottec/areas-da](http://www2.camara.leg.br/documentos-e-pesquisa/publicacoes/estnottec/areas-da-conle/tema14/2015-515-zonas-de-amortecimento-de-unidades-de-conservacao-roseli-ganem)[conle/tema14/2015-515-zonas-de-amortecimento-de-unidades-de-conservacao](http://www2.camara.leg.br/documentos-e-pesquisa/publicacoes/estnottec/areas-da-conle/tema14/2015-515-zonas-de-amortecimento-de-unidades-de-conservacao-roseli-ganem)[roseli-ganem>](http://www2.camara.leg.br/documentos-e-pesquisa/publicacoes/estnottec/areas-da-conle/tema14/2015-515-zonas-de-amortecimento-de-unidades-de-conservacao-roseli-ganem). Acesso em: 01 mai. 2016.

GÓES, C. G. de; et al*.* A. **Análise da expansão urbana sobre a zona de amortecimento do Parque Estadual Mata dos Godoy**. In: Congresso Brasileiro de Unidades de Conservação (CBUC), 8, 2015, Curitiba. Anais.

INSTITUTO AMBIENTAL DO PARANÁ (IAP). **ÁREAS ESTRATÉGICAS PARA A CONSERVAÇÃO DA BIODIVERSIDADE NO PARANÁ**. 2010. Disponível em: < http://www.jap.pr.gov.br/arquivos/File/programas\_e\_projetos/MAPAS\_REGIONAIS.p [pt>](http://www.iap.pr.gov.br/arquivos/File/programas_e_projetos/MAPAS_REGIONAIS.ppt). Acesso em: 24 abr. 2016.

INSTITUTO AMBIENTAL DO PARANÁ (IAP). **Governo realiza Oficinas de Zoneamento Ecológico-Econômico**. Londrina, 25 abr. 2014. Disponível em: < [http://www.iap.pr.gov.br/modules/noticias/article.php?storyid=504>](http://www.iap.pr.gov.br/modules/noticias/article.php?storyid=504). Acesso em: 09 mai. 2016.

INSTITUTO AMBIENTAL DO PARANÁ (IAP). **Informações Específicas do Parque Estadual e de sua Zona de Amortecimento**. 2014. Disponível em: [<http://www.iap.pr.gov.br/arquivos/File/Plano\\_de\\_Manejo/Parque%20Estadual%20M](http://www.iap.pr.gov.br/arquivos/File/Plano_de_Manejo/Parque%20Estadual%20Mata%20dos%20Godoy/cap_iv_1.pdf) [ata%20dos%20Godoy/cap\\_iv\\_1.pdf>](http://www.iap.pr.gov.br/arquivos/File/Plano_de_Manejo/Parque%20Estadual%20Mata%20dos%20Godoy/cap_iv_1.pdf). Acesso em: 4 abr 2016.

INSTITUTO AMBIENTAL DO PARANÁ. **Plano de manejo do Parque Estadual da Mata dos Godoy**. Curitiba. 2015.

INSTITUTO AMBIENTAL DO PARANÁ. **Portaria nº 160, de 18 de agosto de 2016**. Curitiba. 2015.

INSTITUTO BRASILEIRO DE GEOGRAFIA E ESTATÍSTICA (IBGE). **Manual Técnico da Vegetação Brasileira**. 2012. 2 ed. 271 f.

INSTITUTO BRASILEIRO DE GEOGRAFIA E ESTATÍSTICA (IBGE). **Manual Técnico de Uso da Terra**. 2 ed. Rio de Janeiro, 2006. 91 f.

INSTITUTO BRASILEIRO DE GEOGRAFIA E ESTATÍSTICA (IBGE). **Noções básicas de Cartografia**. 104 f.

INSTITUTO BRASILEIRO DO MEIO AMBIENTE E DOS RECURSOS NATURAIS RENOVÁVEIS (IBAMA). **Áreas prioritárias para a Conservação da Biodiversidade**. Disponível em: [<http://www.ibama.gov.br/servicos/areas](http://www.ibama.gov.br/servicos/areas-prioritarias)[prioritarias>](http://www.ibama.gov.br/servicos/areas-prioritarias). Acesso em: 16 mai. 2016.

INSTITUTO CHICO MENDES DE CONSERVAÇÃO DA BIODIVERSIDADE (ICMBio). **Produção e Uso sustentável**. Disponível em: [<http://www.icmbio.gov.br/portal/populacoestradicionais/producao-e-uso](http://www.icmbio.gov.br/portal/populacoestradicionais/producao-e-uso-sustentavel)[sustentavel>](http://www.icmbio.gov.br/portal/populacoestradicionais/producao-e-uso-sustentavel). Acesso em: 20 mai. 2016.

INSTITUTO DE PESQUISA E PLANEJAMENTO URBANO DE LONDRINA (IPPUL). **Região Metropolitana de Londrina**, Londrina, 2014.

INSTITUTO DE TERRAS, CARTOGRAFIA E GEOCIÊNCIAS (ITCG). **Geomorfologia - estado do Paraná**. Disponível em: [<http://www.itcg.pr.gov.br/arquivos/File/Produtos\\_DGEO/Mapas\\_ITCG/PDF/Mapa\\_G](http://www.itcg.pr.gov.br/arquivos/File/Produtos_DGEO/Mapas_ITCG/PDF/Mapa_Geomorfologico_A3.pdf) [eomorfologico\\_A3.pdf>](http://www.itcg.pr.gov.br/arquivos/File/Produtos_DGEO/Mapas_ITCG/PDF/Mapa_Geomorfologico_A3.pdf). Acesso em 24 abr 2016.

INSTITUTO NACIONAL DE COLONIZAÇÃO E REFORMA AGRÁRIA (INCRA). **Tabela com módulos fiscais dos municípios**. 2016

JANUZZI, D. C. R. O desenvolvimento de Londrina e as transformações nos espaços públicos da região central. **Semina:** Ciências Sociais e Humanas, Londrina, v.26., p. 87-94, set. 2005.

KOMARCHESQUI, B. Projeto de aeroporto ameaça biodiversidade. **Gazeta do Povo On-Line**, Londrina, 25 jun. 2013. Disponível em: < [http://www.gazetadopovo.com.br/vida-e-cidadania/meio-ambiente/projeto-de](http://www.gazetadopovo.com.br/vida-e-cidadania/meio-ambiente/projeto-de-aeroporto-ameaca-biodiversidade-0ggle9sl0zjfhjjiihmrvx1zi)[aeroporto-ameaca-biodiversidade-0ggle9sl0zjfhjjiihmrvx1zi>](http://www.gazetadopovo.com.br/vida-e-cidadania/meio-ambiente/projeto-de-aeroporto-ameaca-biodiversidade-0ggle9sl0zjfhjjiihmrvx1zi). Acesso em: 08 mai.

2016.

LOPES, E. R. N.; REUSS-STRENZEL, G. M. **Utilização de análise multicriterial para propor o zoneamento ambiental da Área de Proteção Ambiental de Guaibim, Bahia, Brasil**. In: Simpósio Brasileiro de Sensoriamento Remoto (SBSR), 17., 2015, João Pessoa. Anais. São José dos Campos: INPE, 2016. Artigos, p. 3151- 3158.

MACHADO, C. B.; et al. **Análise da Mudança no Uso e Ocupação do Solo da Bacia dos Apertados - Londrina - PR, com ênfase em áreas de APP**. In: Simpósio Brasileiro de Sensoriamento Remoto (SBSR), 16., 2013, Foz do Iguaçu. Anais. São José dos Campos: INPE, 2013. Artigos, p. 1587-1594.

MACHADO, C. S.; GIANNOTTI, M.; ALBUQUERQUE, R. W. **Classificação Supervisionada de Imagens de Sensoriamento Remoto**. Laboratórios Didáticos de geoprocessamento. 2016.

MATOS, W. H. **Fragmentos florestais em Londrina, Paraná**: qualidade ambiental e conservação. 2006. 127 f. Dissertação (mestrado em Geografia, Meio Ambiente e Planejamento) - Universidade Estadual de Londrina. Londrina. 2006.

MINISTERIO DO MEIO AMBIENTE (MMA). Portaria nº 126, de 27 de maio de 2004. Disponível em: < [http://www.mma.gov.br/estruturas/chm/\\_arquivos/port126.pdf>](http://www.mma.gov.br/estruturas/chm/_arquivos/port126.pdf). Acesso em: 02 jun. 2016.

MOREIRA, F. R. et al. **Inferência geográfica e suporte à decisão**. Disponível em: < [http://www.dpi.inpe.br/gilberto/livro/introd/cap9-inferencia.pdf>](http://www.dpi.inpe.br/gilberto/livro/introd/cap9-inferencia.pdf). Acesso em: 05 mai. 2016.

NOVO, Evlyn M. L. de M. **Sensoriamento remoto:** princípios e aplicações. São Paulo: Blucher, 2008.

PREFEITURA DE LONDRINA. Plano Municipal de Saneamento Básico. Org: DRZ Ambiental. 2012.

\_\_\_\_\_\_\_\_\_\_\_\_\_\_\_\_\_\_\_\_\_\_\_\_\_\_. **Substitutivo 03 ao projeto de Lei nº 228/2013**.

415 p.

RICHARDS, J. A. **Remote Sensing Digital Image Analysis** - An Introduction. Berlin-Heidelberg: Springer-Verlag, 1986.

ROSS, J. L. S. **Ecogeografia do Brasil:** subsídio para Planejamento Ambiental. 2006. Oficina de Textos. São Paulo.

SAATY, T.L. **Método de Análise Hierárquica**. Tradução e Revisão por Wainer da Silveira e Silva. São Paulo. Ed. McGraw-Hill. 1991

SAUSEN, T. M. **Sensoriamento Remoto e suas aplicações para recursos naturais**. Instituto Nacional de Pesquisas Espaciais. Disponível em: [<http://www.inpe.br/unidades/cep/atividadescep/educasere/apostila.htm#tania>](http://www.inpe.br/unidades/cep/atividadescep/educasere/apostila.htm#tania). Acesso em: 1 jun. 2016.

TKACH, R. J.; SIMONOVIC, S. R. A New Approach to Multi-criteria Decision Making in Water Resources. **Journal of Geographic Information and Decision Analysis**. v.1. n.1. 1997.

TOREZAN, J. M. D. MEDRI, M. E. et al. (Org). **Nota sobre a vegetação da bacia do rio Tibagi**. In: A bacia do rio Tibagi. Londrina: 2002. p.103-107

UNITED STATES GEOLOGICAL SURVEY (USGS). *Landsat* **8**. Disponível em: [<http://landsat.usgs.gov/landsat8.php>](http://landsat.usgs.gov/landsat8.php). Acesso em: 1 jun. 2016.

## <span id="page-61-0"></span>**APÊNDICE A**

Expressões usadas na *calculadora raster* do QGIS para filtrar as classes de interesse dos zoneamentos georrefereciados

```
("zoneam_ibipora@1"=254 and "zoneam_ibipora@2"=254 and 
"zoneam_ibipora@3"=127 or
"zoneam ibipora@1"=254 and "zoneam ibipora@2"=127 and
"zoneam_ibipora@3"=191 or
"zoneam ibipora@1"=221 and "zoneam ibipora@2"=138 and
"zoneam_ibipora@3"=110 or
"zoneam_ibipora@1"=191 and "zoneam_ibipora@2"=254 and 
"zoneam_ibipora@3"=127)
and
("zoneam_ibipora@1"=254 and "zoneam_ibipora@2"=0 and 
"zoneam_ibipora@3"=0 or
"zoneam_ibipora@1"=254 and "zoneam_ibipora@2"=159 and 
"zoneam_ibipora@3"=127)
("zoneam_rolandia@1"=0 and "zoneam_rolandia@2"=127 and 
"zoneam_rolandia@3"=254 or
"zoneam rolandia@1"=254 and "zoneam rolandia@2"=0 and
"zoneam_rolandia@3"=0 or
"zoneam rolandia@1"=0 and "zoneam rolandia@2"=254 and
"zoneam_rolandia@3"=254)
and
("zoneam_rolandia@1"=235 and "zoneam_rolandia@2"=173 and 
"zoneam_rolandia@3"=254 or
"zoneam rolandia@1"=204 and "zoneam rolandia@2"=213 and
"zoneam_rolandia@3"=254)
and
("zoneamento_assai@1"=197 and "zoneamento_assai@2"=225 and 
"zoneamento_assai@3"=187 or
```

```
"zoneamento assai@1"=96 and "zoneamento assai@2"=181 and
"zoneamento_assai@3"=88 )
```
and

```
("zoneamento_assai@1"=108 and "zoneamento_assai@2"=95 and 
"zoneamento_assai@3"=51 or
```

```
"zoneamento assai@1"=166 and "zoneamento assai@2"=137 and
"zoneamento_assai@3"=97 or
"zoneamento_assai@1"=204 and "zoneamento_assai@2"=157 and 
"zoneamento_assai@3"=67)
```
and

```
("arapongas_zoneamento@1"=254 and "arapongas_zoneamento@2"=157 
and "arapongas zoneamento@3"=157 or
"arapongas_zoneamento@1"=110 and "arapongas_zoneamento@2"=221 
and "arapongas zoneamento@3"=165 or
"arapongas_zoneamento@1"=254 and "arapongas_zoneamento@2"=127 
and "arapongas zoneamento@3"=254)
```
and

```
("arapongas_zoneamento@1"=138 and "arapongas_zoneamento@2"=152 
and "arapongas zoneamento@3"=193 or
"arapongas_zoneamento@1"=245 and "arapongas_zoneamento@2"=204 
and "arapongas zoneamento@3"=254)
```
and

```
("apucarana_registro_final@1"=221 and 
"apucarana registro final@2"=110 and
"apucarana_registro_final@3"=0 or
"apucarana registro final@1"=255 and
"apucarana registro final@2"=191 and
"apucarana_registro_final@3"=0 or
"apucarana registro final@1"=0 and
"apucarana registro final@2"=63 and
"apucarana_registro_final@3"=255 or
"apucarana registro final@1"=255 and
"apucarana registro final@2"=63 and
"apucarana registro final@3"=0)
```
and

```
("apucarana_registro_final@1"=0 and 
"apucarana registro final@2"=191 and
"apucarana_registro_final@3"=255 or
    "apucarana_registro_final@1"=127 and 
"apucarana registro final@2"=0 and
"apucarana_registro_final@3"=255)
```
## <span id="page-63-0"></span>**APÊNDICE B**

Algoritmo na plataforma LEGAL do Spring, para união dos zoneamentos urbanos obtidos de imagens georreferenciadas.

```
{
Imagem zczi ("CAT_Imagem"); //entre aspas são os nomes das 
categorias
Imagem agricola ("CAT_Imagem");
MNT agrizczi ("CAT MNT");
 zczi = Recupere( Nome = "raster zc zi" ); //entre aspas é o
nome do PI que está no Spring
 aqricola = Recupere( None = "agricola");
agrizczi = Novo ( Nome = "agri zc zi" , ResX = 30 , ResY =
30);
agrizczi = (zczi==1 \mid \mid agricola==1) ? 1 : 0; // esta linha é
um comando if, == para comparação e || significa or
// depois da interrogação é o valor que será atribuído se a 
comparação dos parênteses for verdadeira e 
// depois dos : o valor que será atribuído se a comparação for 
falsa
}
```
## <span id="page-64-0"></span>**APÊNDICE C**

Exemplo do comando inserido na *calculadora raster* no QGIS para a normalização sigmoidal da proximidade à APP.

```
("prox app@1" \leq 1000) *
(COS(("prox app@1'') / (1000) *3.1416())/2) + ("prox app@1" >
1000) * 0
```
## <span id="page-65-0"></span>**APÊNDICE D**

Comando utilizado na *calculadora raster* do QGIS para a metodologia MOLA

#### Legenda

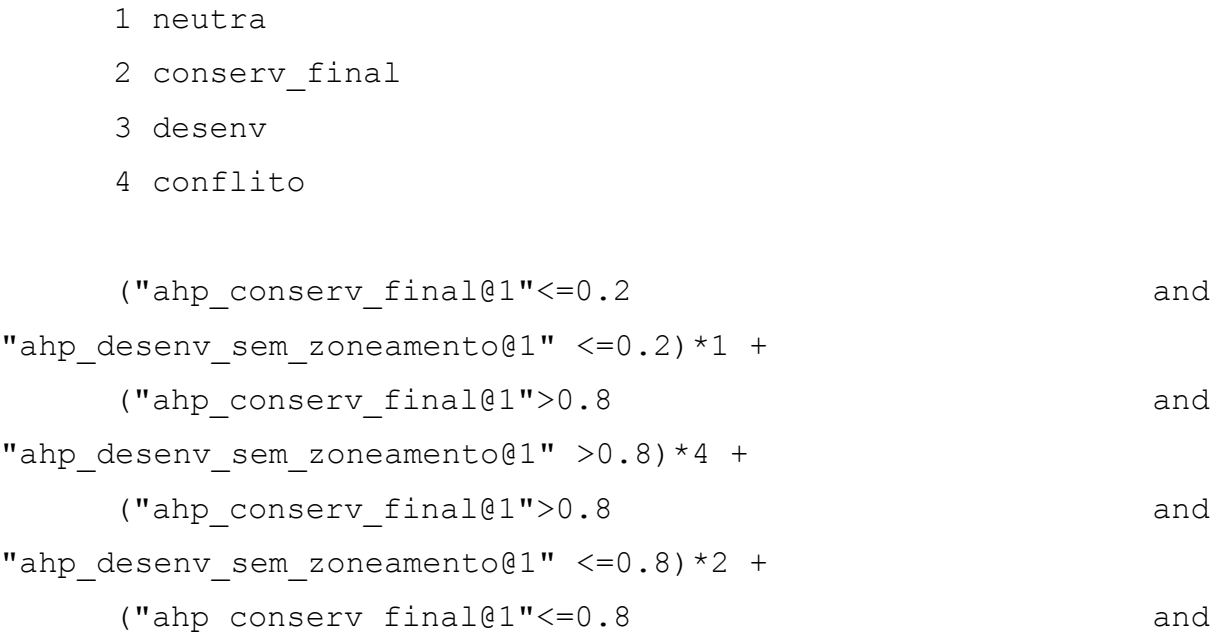

"ahp desenv sem zoneamento@1" >0.8)\*3 +

("ahp\_conserv\_final@1">0.2 and "ahp\_conserv\_final@1"<=0.8 and "ahp\_desenv\_sem\_zoneamento@1">0.2 and "ahp desenv sem zoneamento@1"<=0.8 and "ahp conserv final@1" > "ahp desenv sem zoneamento@1") \*2 +

("ahp\_conserv\_final@1">0.2 and "ahp\_conserv\_final@1"<=0.8 and "ahp\_desenv\_sem\_zoneamento@1">0.2 and "ahp\_desenv\_sem\_zoneamento@1"<=0.8 and "ahp\_conserv\_final@1" <= "ahp desenv sem zoneamento@1") \*3 +

("ahp\_conserv\_final@1"<=0.2 and "ahp\_desenv\_sem\_zoneamento@1" > 0.2 and "ahp\_desenv\_sem\_zoneamento@1" <= 0.8)\*3+

("ahp\_desenv\_sem\_zoneamento@1"<=0.2 and "ahp\_conserv\_final@1" >  $0.2$  and "ahp\_conserv\_final@1" <=  $0.8$ ) \*2